#### Building low-cost gateways and devices for open LoRa IoT test-**BEDS**

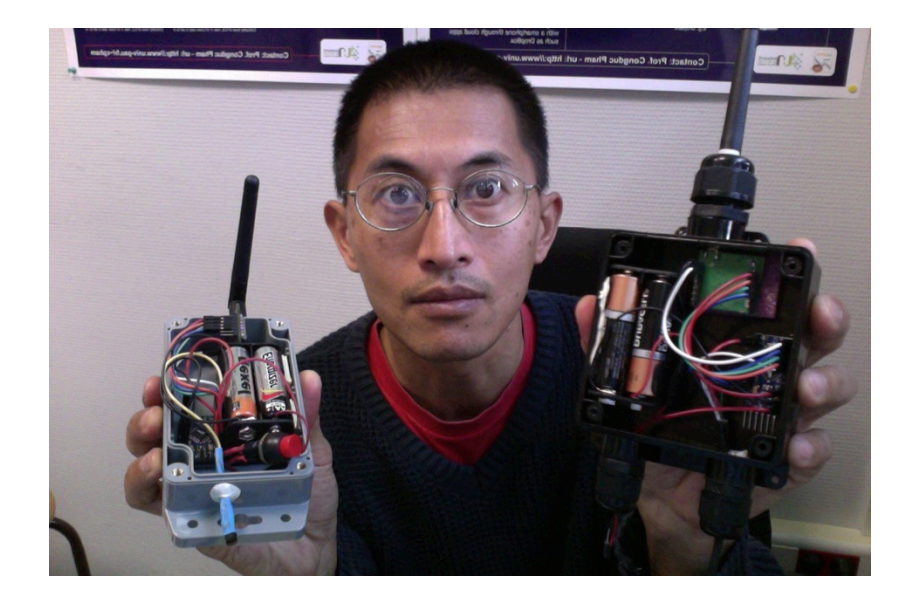

EAI TridentCom'16 Hangzhou, China, June 14th, 2016

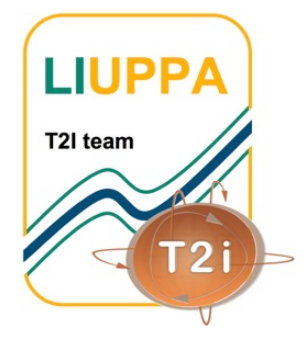

Prof. Congduc Pham http://www.univ-pau.fr/~cpham Université de Pau, France

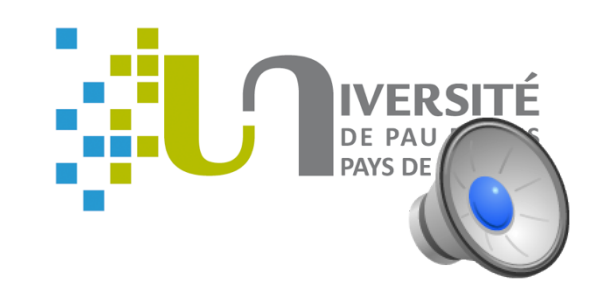

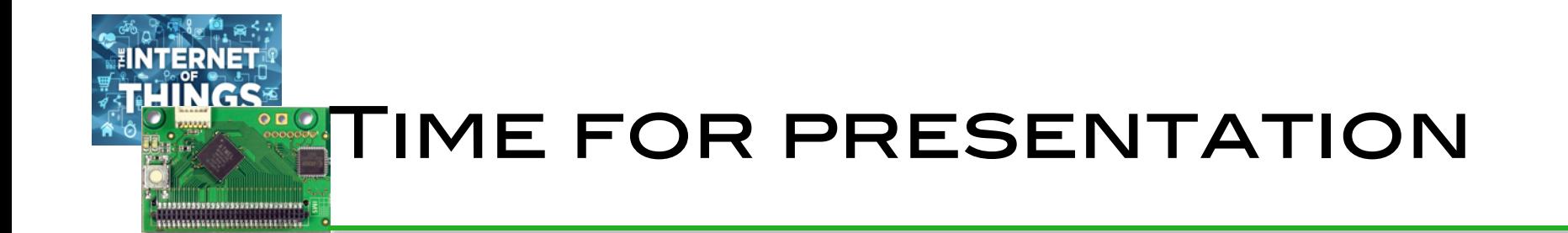

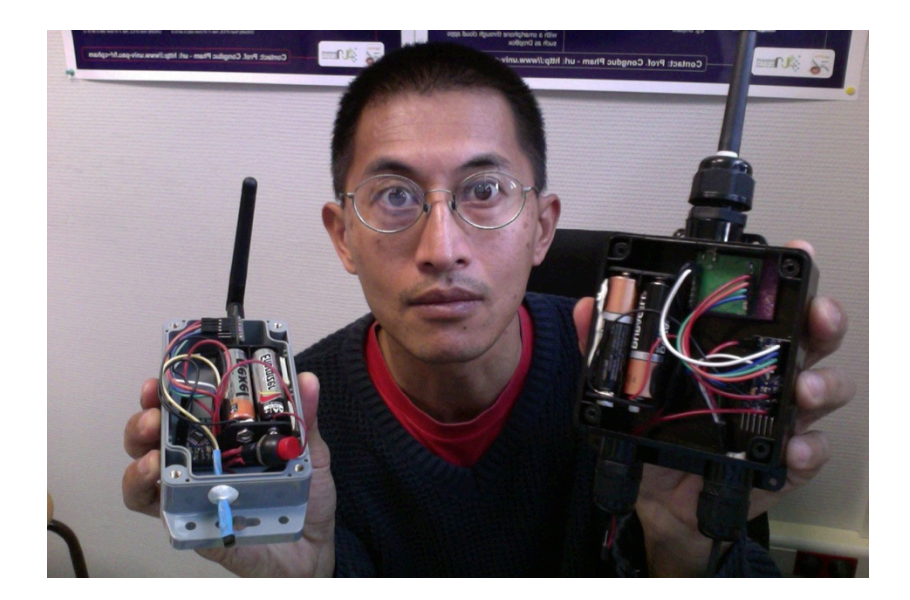

### is about 20 minutes

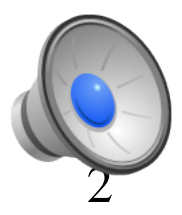

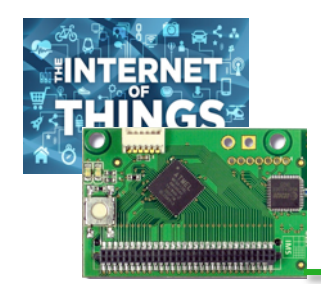

#### Sensing/IoT/Telemetry **SYSTEMS**

#### **deployment made easier in single-hop model !!!**

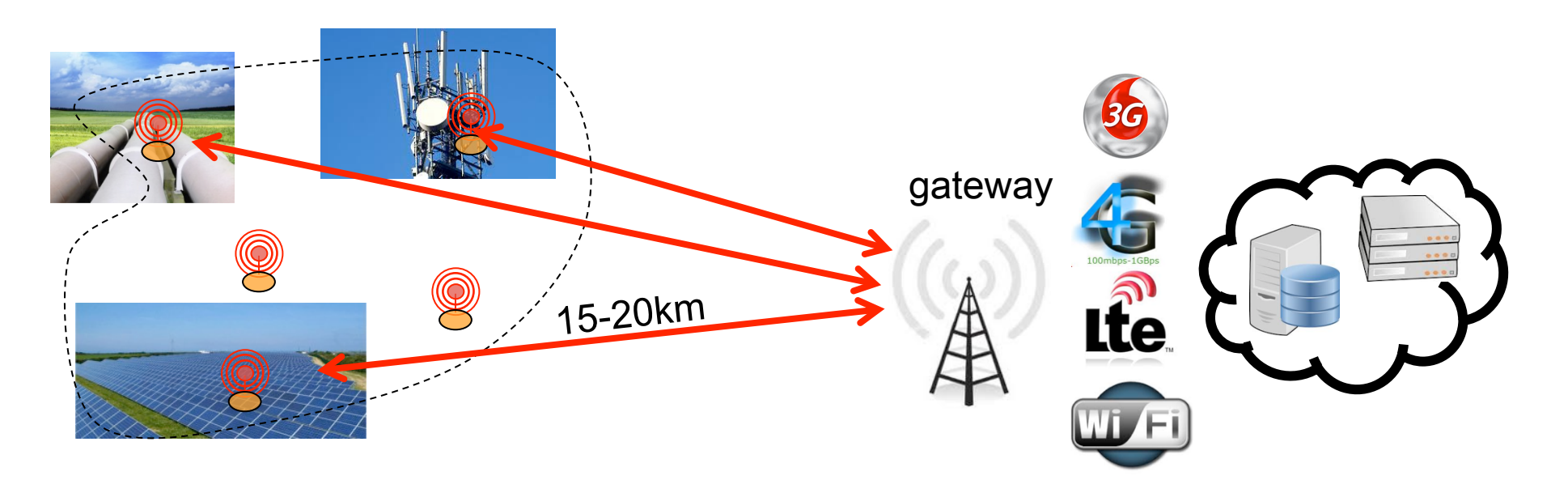

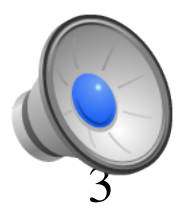

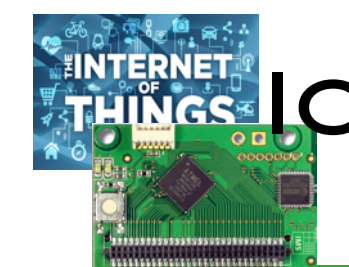

# **RNET LOT NODES: HOW COSTLY IS** transmission?

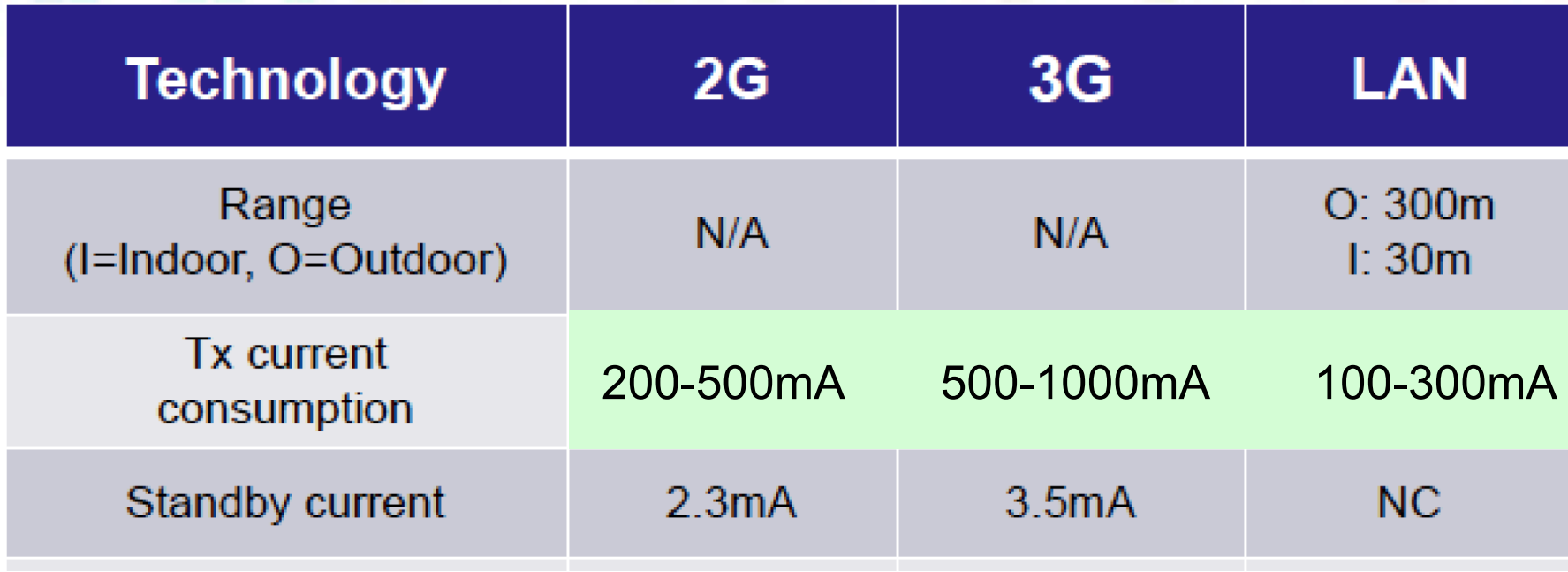

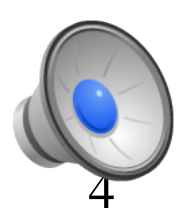

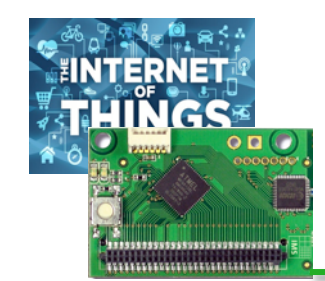

## Low-power and longrange?

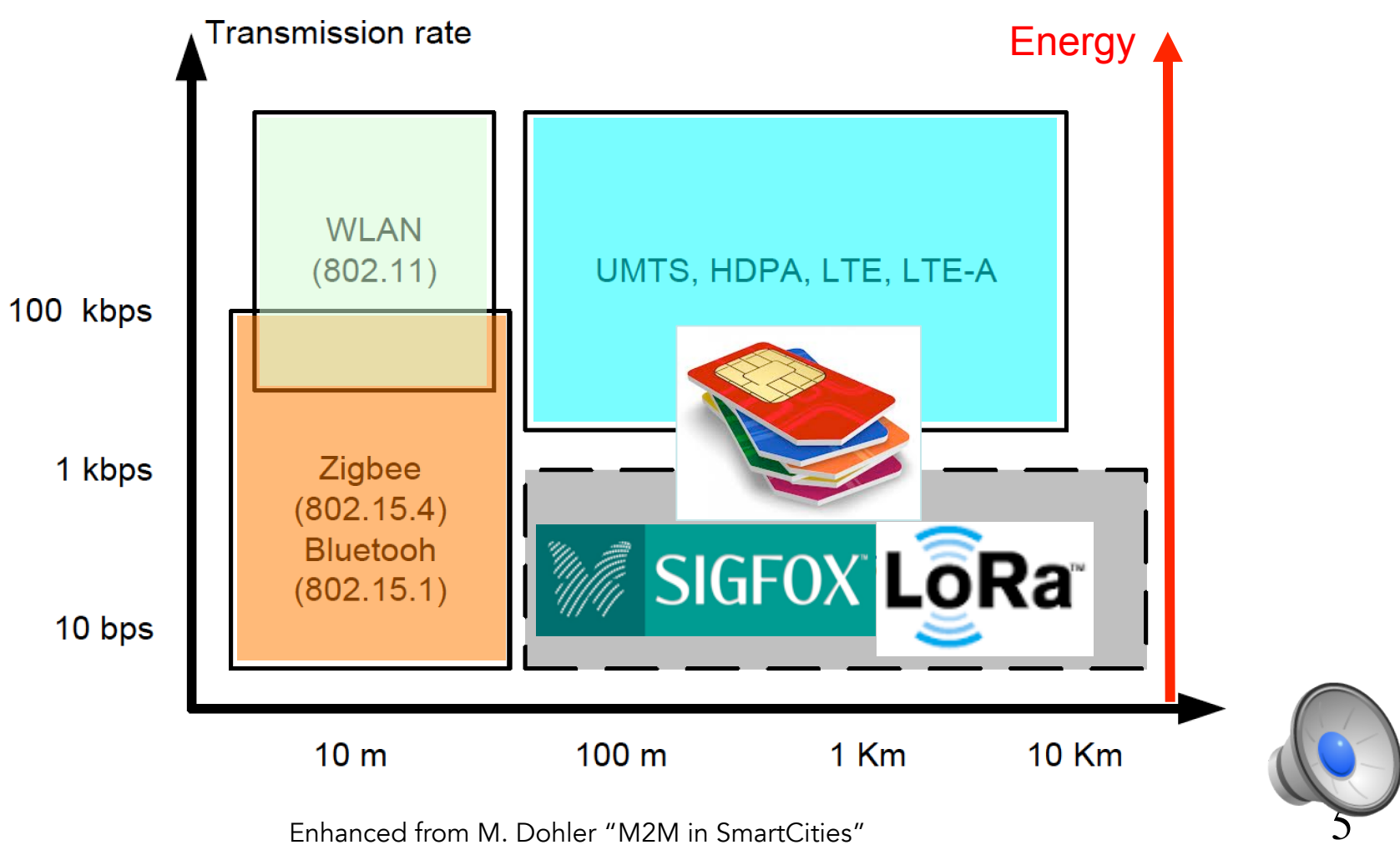

Enhanced from M. Dohler "M2M in SmartCities"

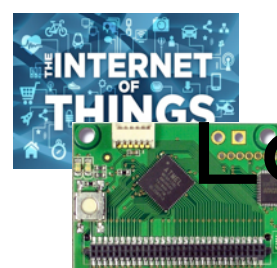

# **LOW POWER WAN (LPWAN)?**

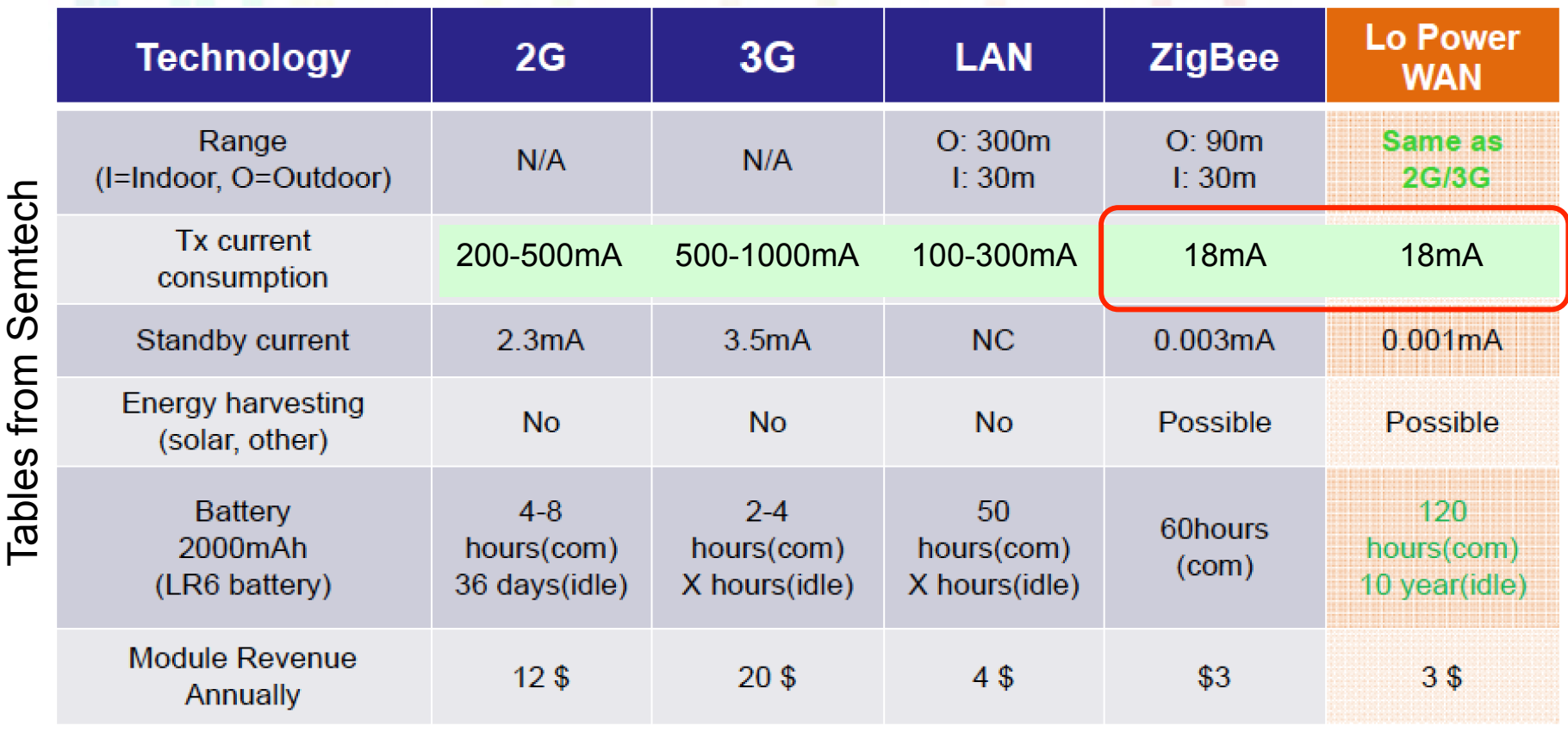

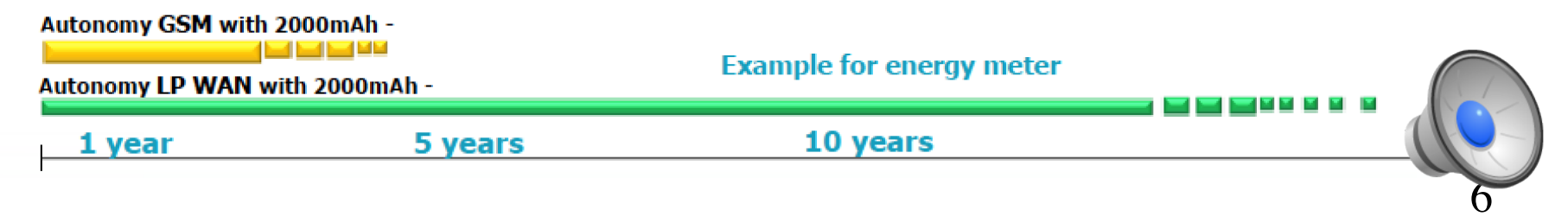

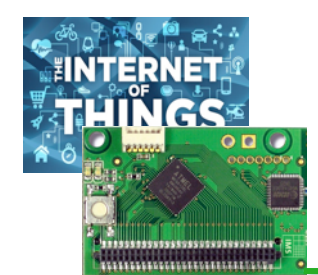

# Versatile LPWAN!

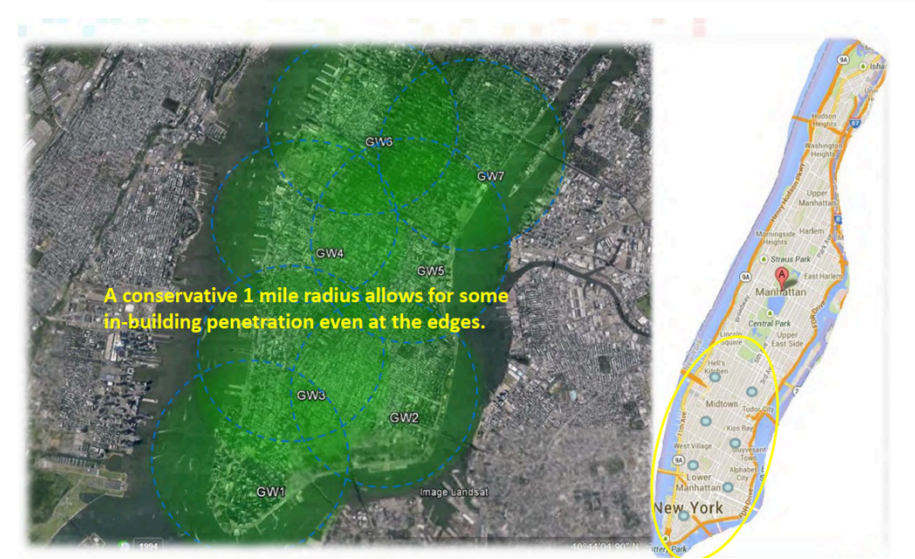

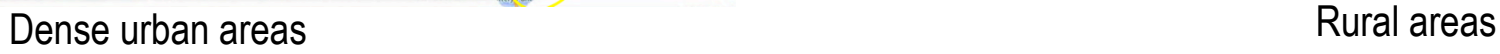

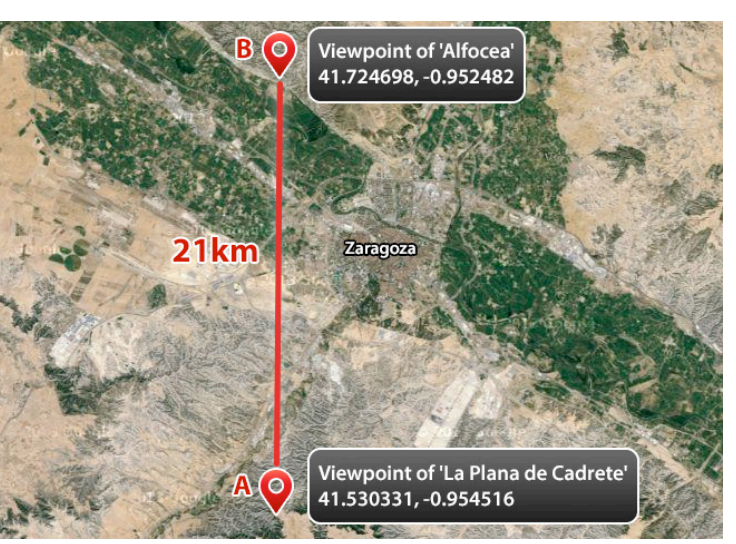

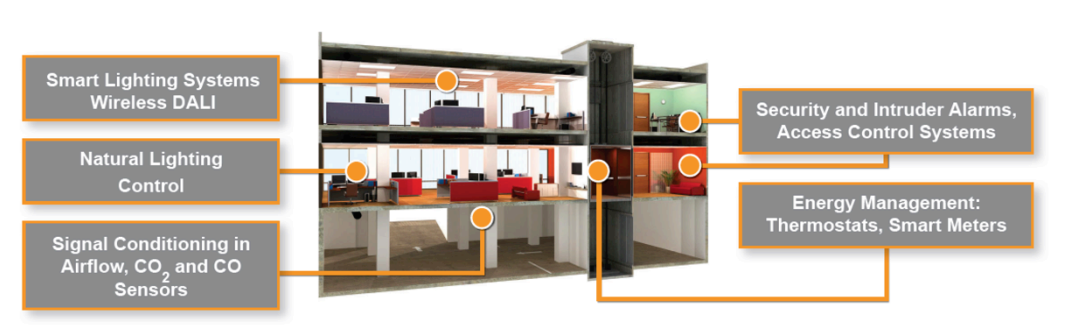

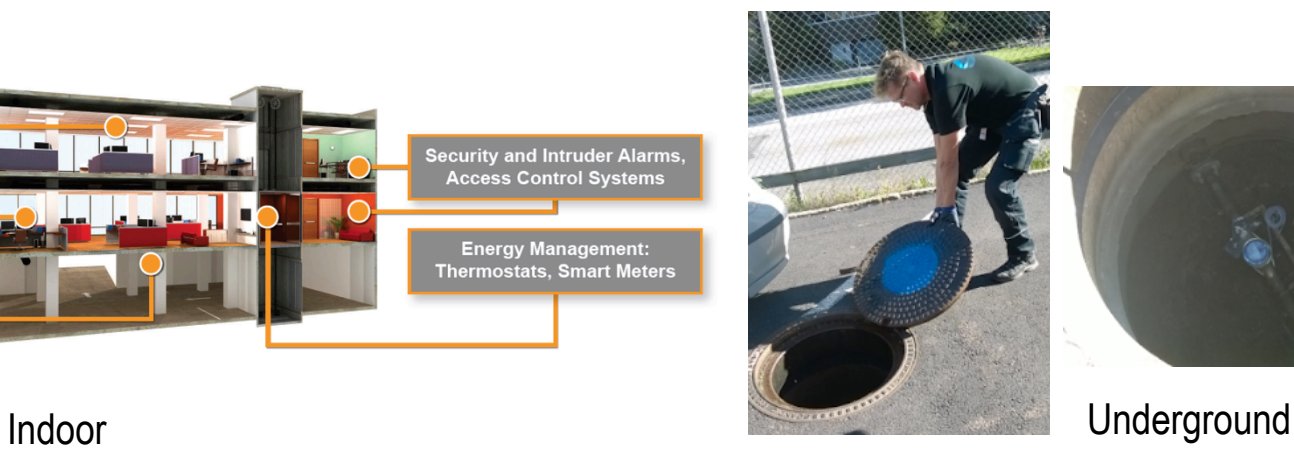

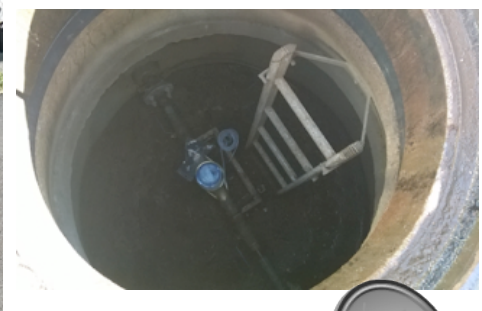

 $\overline{\mathcal{T}}$ 

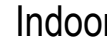

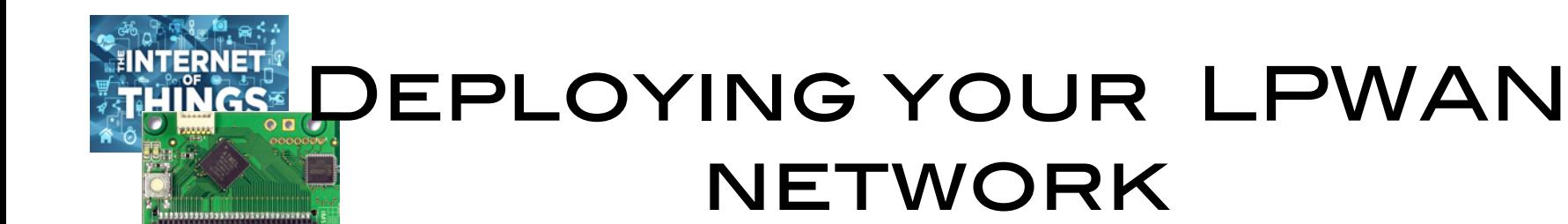

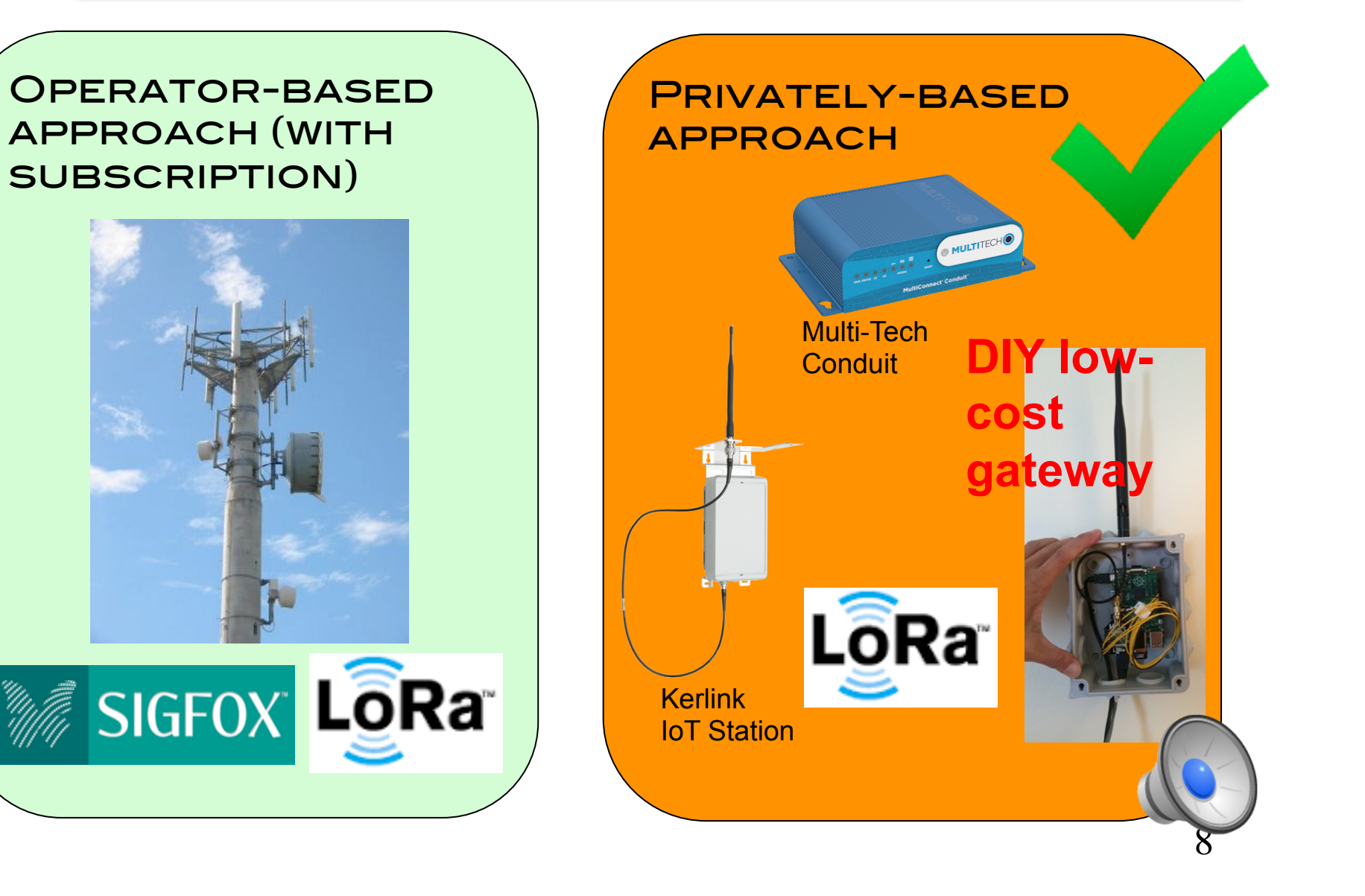

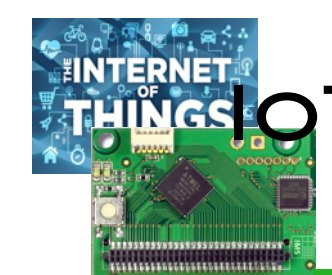

### **IGSOT FOR RURAL APPLICATIONS IN** developping countries

**■ WAZIUP is an EU H2020 project (2016-2019)** Q contributes to long-range networks for rural applications with WP2

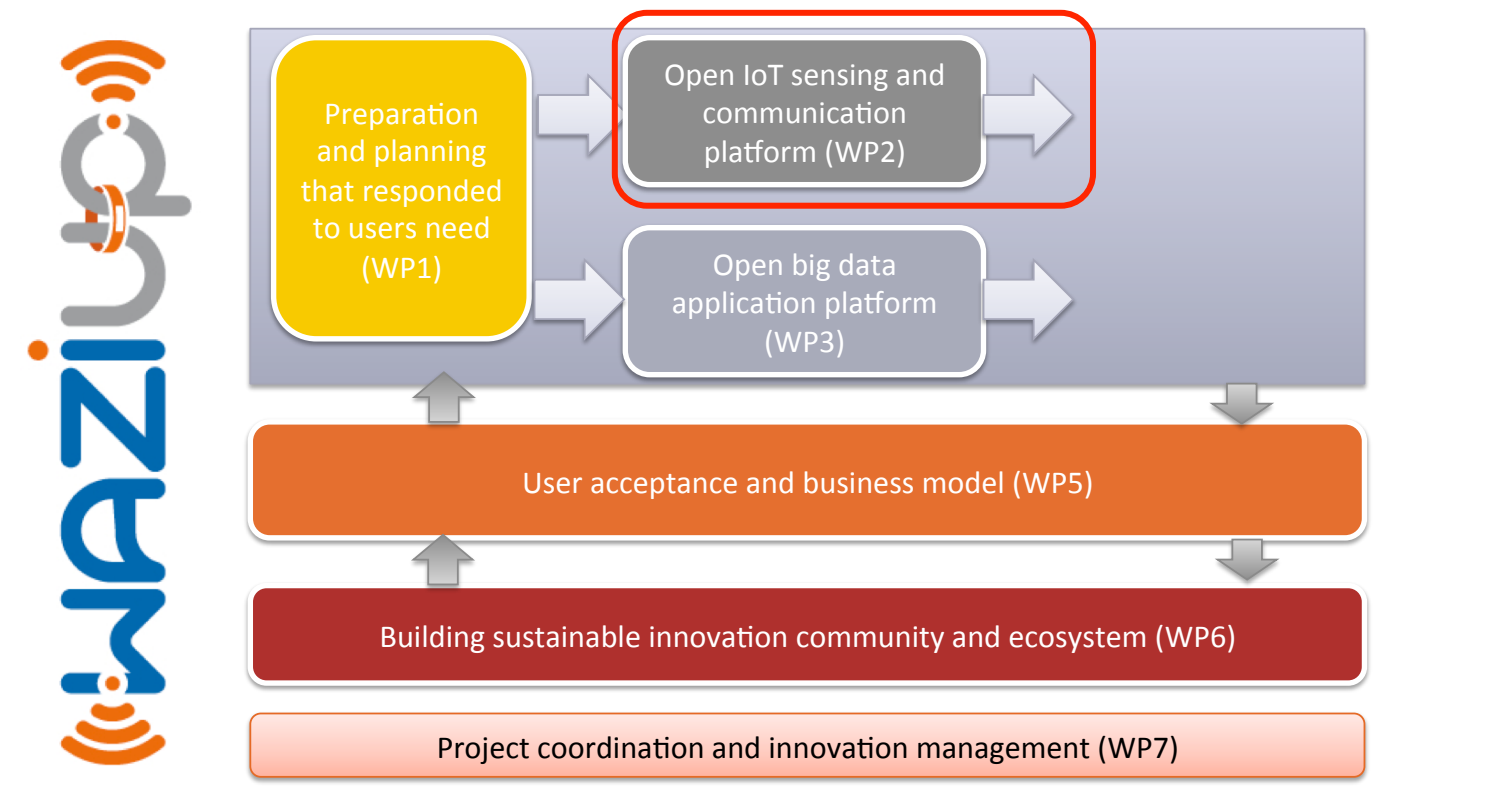

9

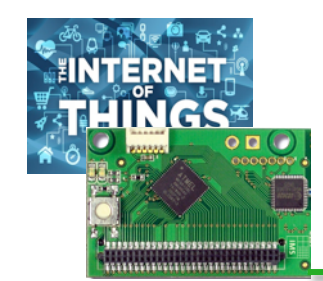

### Typical scenarios

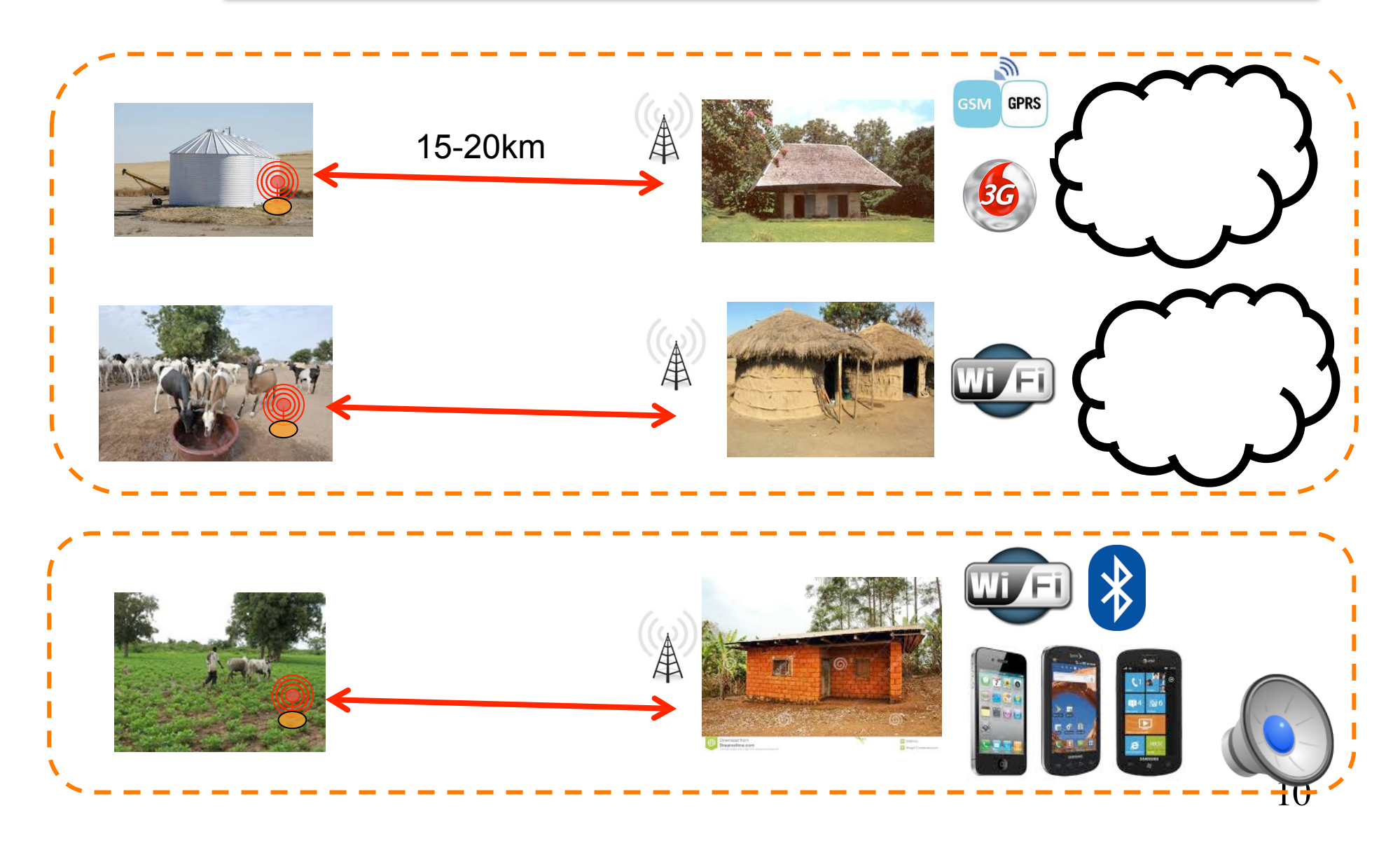

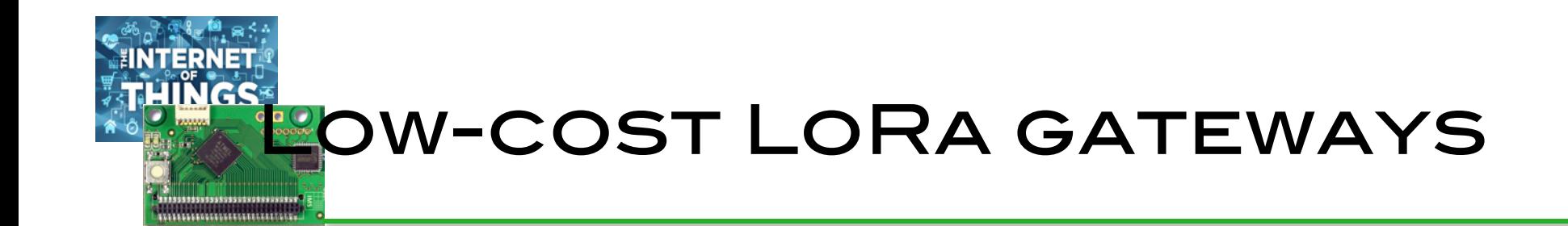

#### Q Commercial gateways

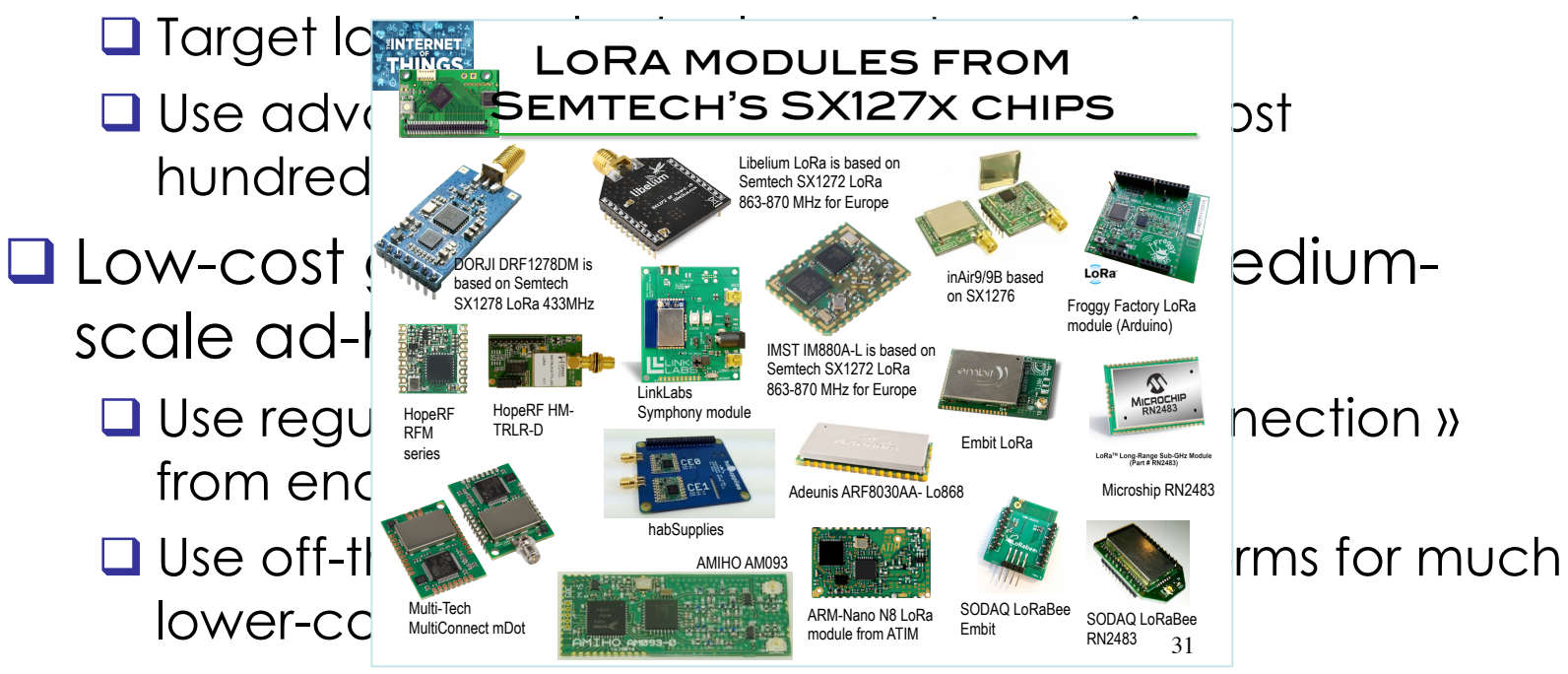

□ Use standard UNIX tools and high-level language for maximum flexibility and evolution

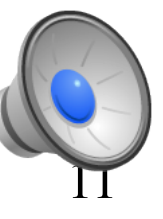

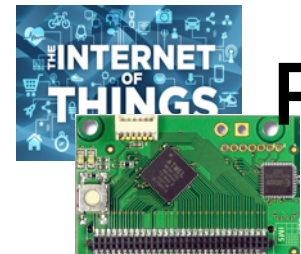

# Raspberry-based LoRa **GATEWAY**

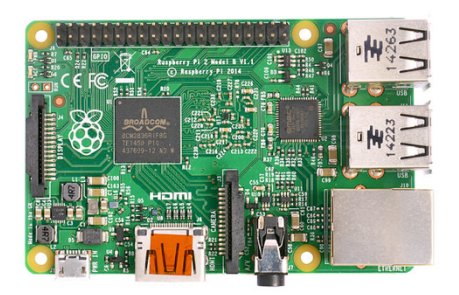

We can use all model of Raspberry. The most important usefull feature is the Ethernet interface for easy Internet connection. Then WiFi and Bluetooth can be added with USB dongles. RPI3 provides built-in Ethernet, WiFi and Bluetooth!

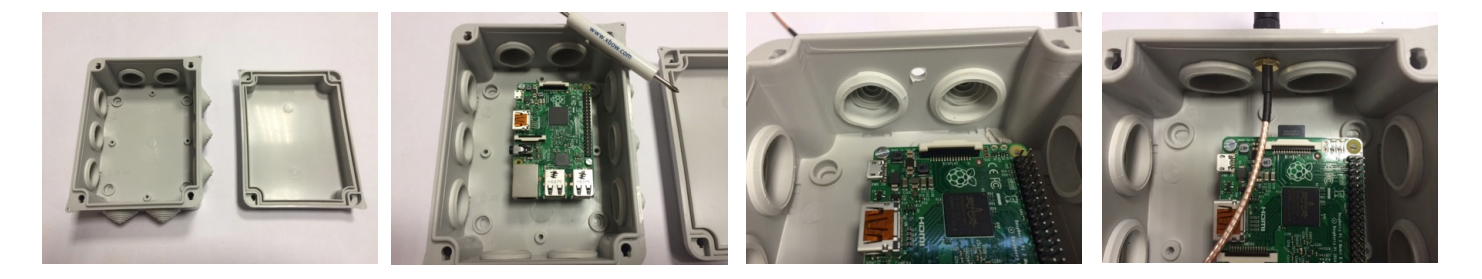

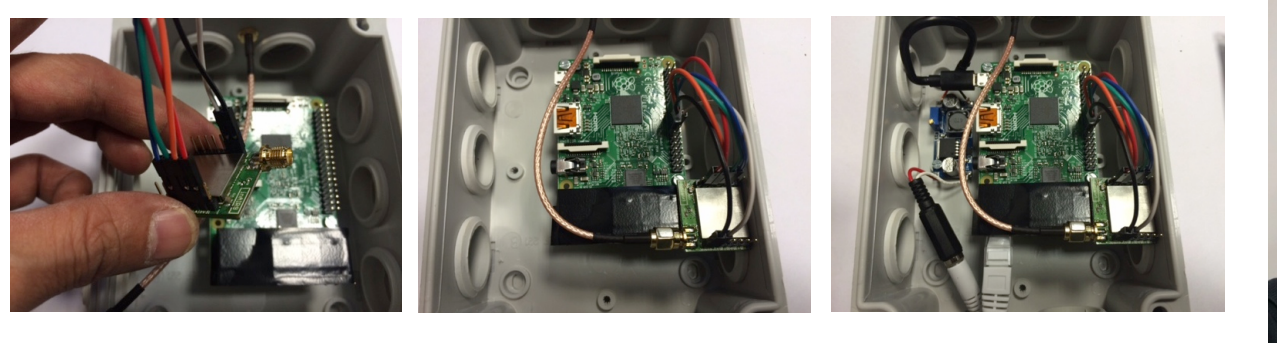

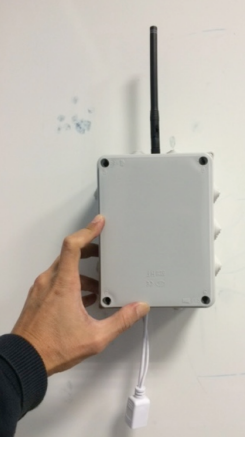

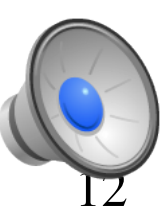

**NTERNET** Our Low-Cost gateway **INGS® ARCHITECTURE** 

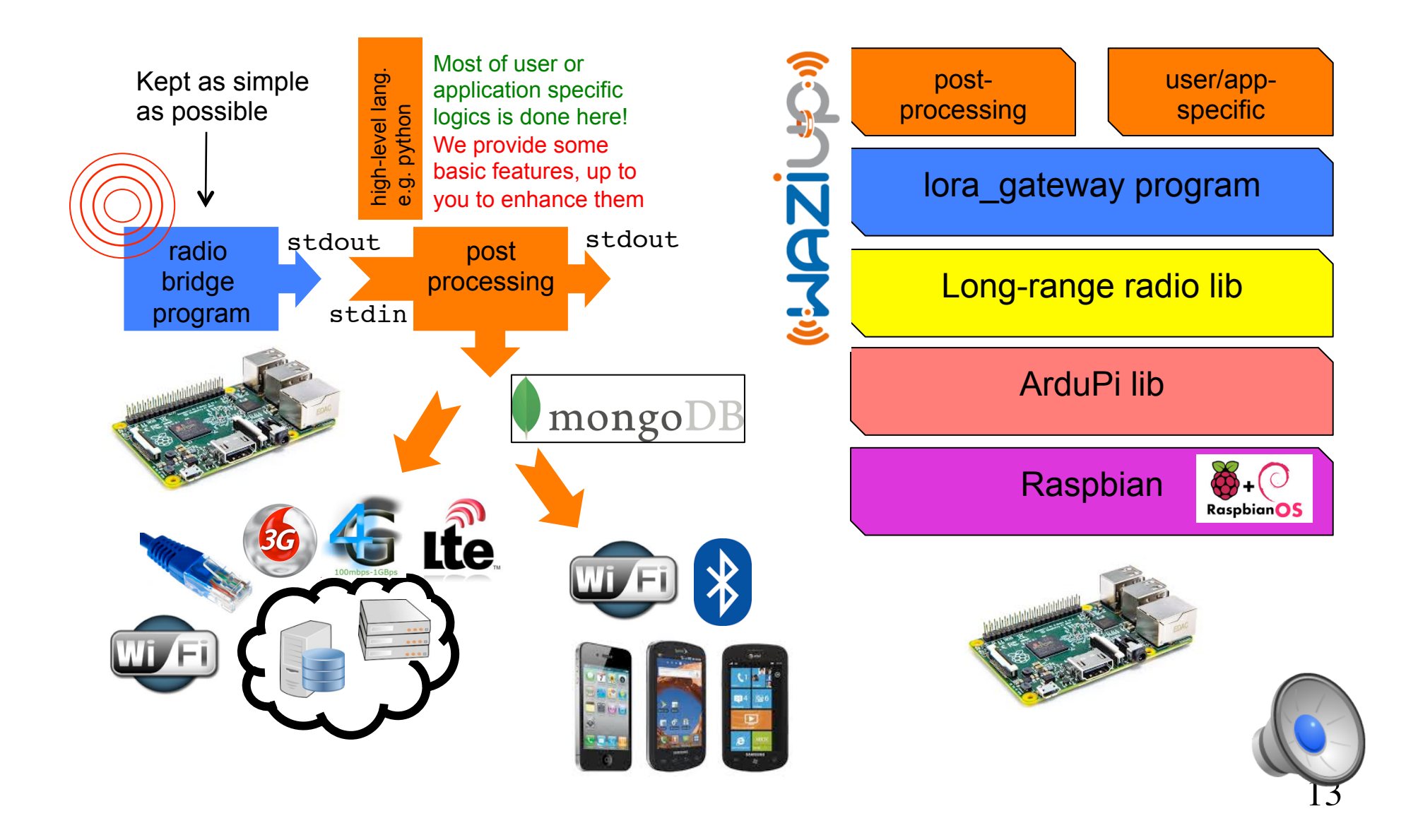

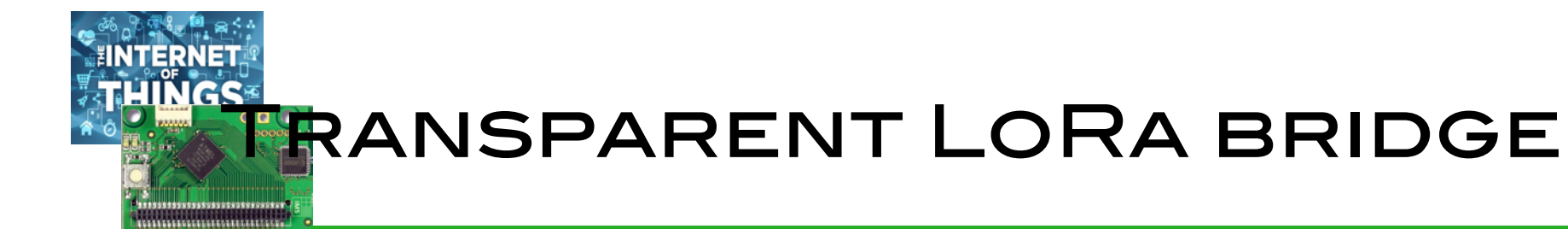

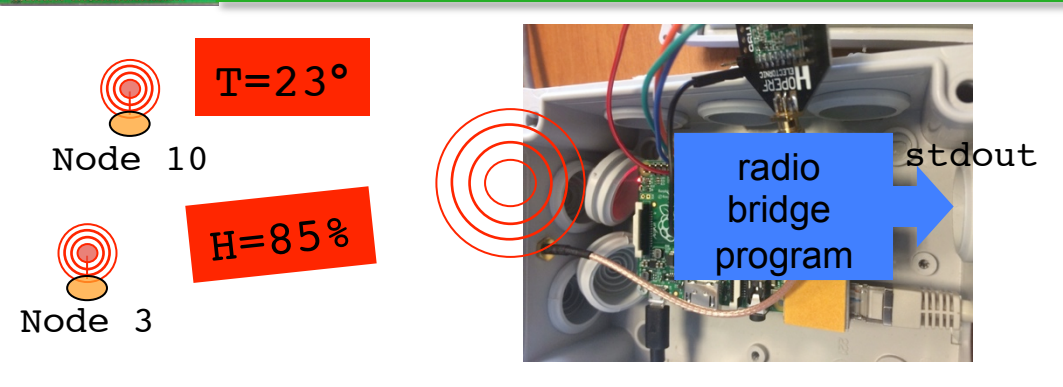

```
> sudo ./lora_gateway
Power ON: state 0
LoRa mode: 4
Setting mode: state 0
Channel CH 10 868: state 0
Power M: state 0
Get Preamble Length: state 0
Preamble Length: 8
LoRa addr 1 : state 0
SX1272/76 configured as LR-BS. Waiting RF input for transparent RF-serial bridge
--- rxlora. dst=1 type=0x10 src=10 seq=0 len=5 SNR=9 RSSIpkt=-54
\gammap1,16,10,0,5,9,-54
T=2.3^\circ--- rxlora. dst=1 type=0x10 src=3 seq=0 len=5 SNR=8 RSSIpkt=-54
\gammap1,16,3,0,5,8,-54
H = 85%
```
14

# Log received messages using cloud services

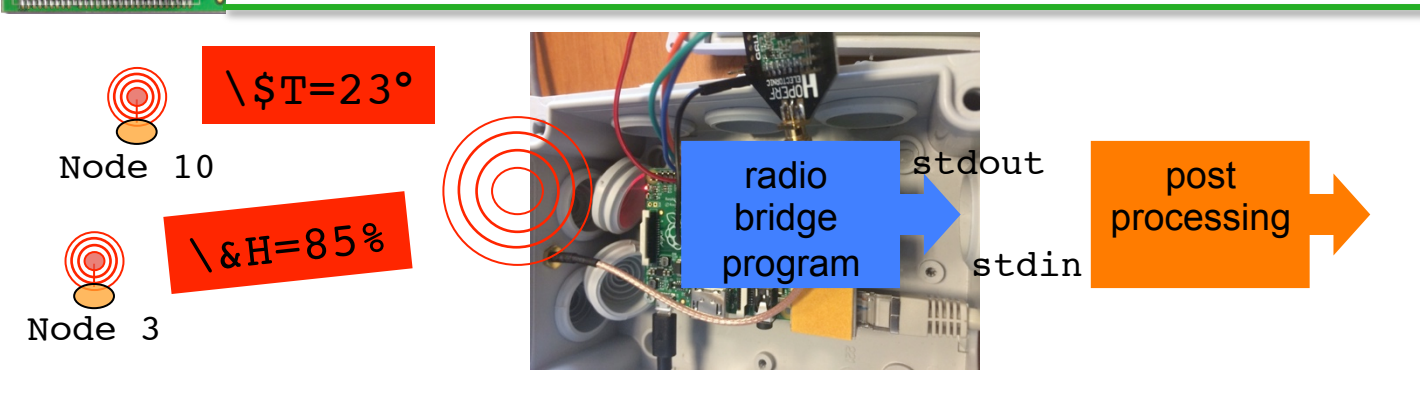

15 > sudo ./lora\_gateway | python ./post\_processing\_gw.py Power ON: state 0 LoRa mode: 4 Setting mode: state 0 Channel CH 10 868: state 0 Power M: state 0 Get Preamble Length: state 0 Preamble Length: 8 LoRa addr 1 : state 0 SX1272/76 configured as LR-BS. Waiting RF input for transparent RF-serial bridge --- rxlora. dst=1 type=0x10 src=10 seq=0 len=5 SNR=9 RSSIpkt=-54 Rcv ctrl packet info 1,16,10,0,5,9,-54 (dst=1 type=0x10 src=10 seq=0 len=5 SNR=9 RSSI=-54) rcv msq to log  $(\S)$  on dropbox : T=23°  $---$  rxlora. dst=1 type=0x10 src=3 seq=0 len=5 SNR=8 RSSIpkt=-54 Rcv ctrl packet info 1,16,3,0,5,8,-54 (dst=1 type=0x10 src=3 seq=0 len=5 SNR=8 RSSI=-54) rcv msg to log  $(\&)$  on firebase : H=85% \\$ or \& before the data indicates that the data should be logged on a file or server. It is up to the end-device to decide which option

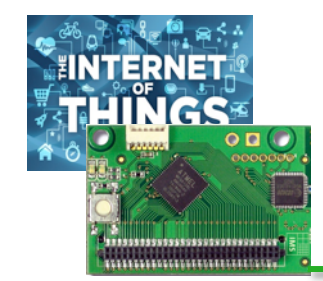

# IoT cloud?

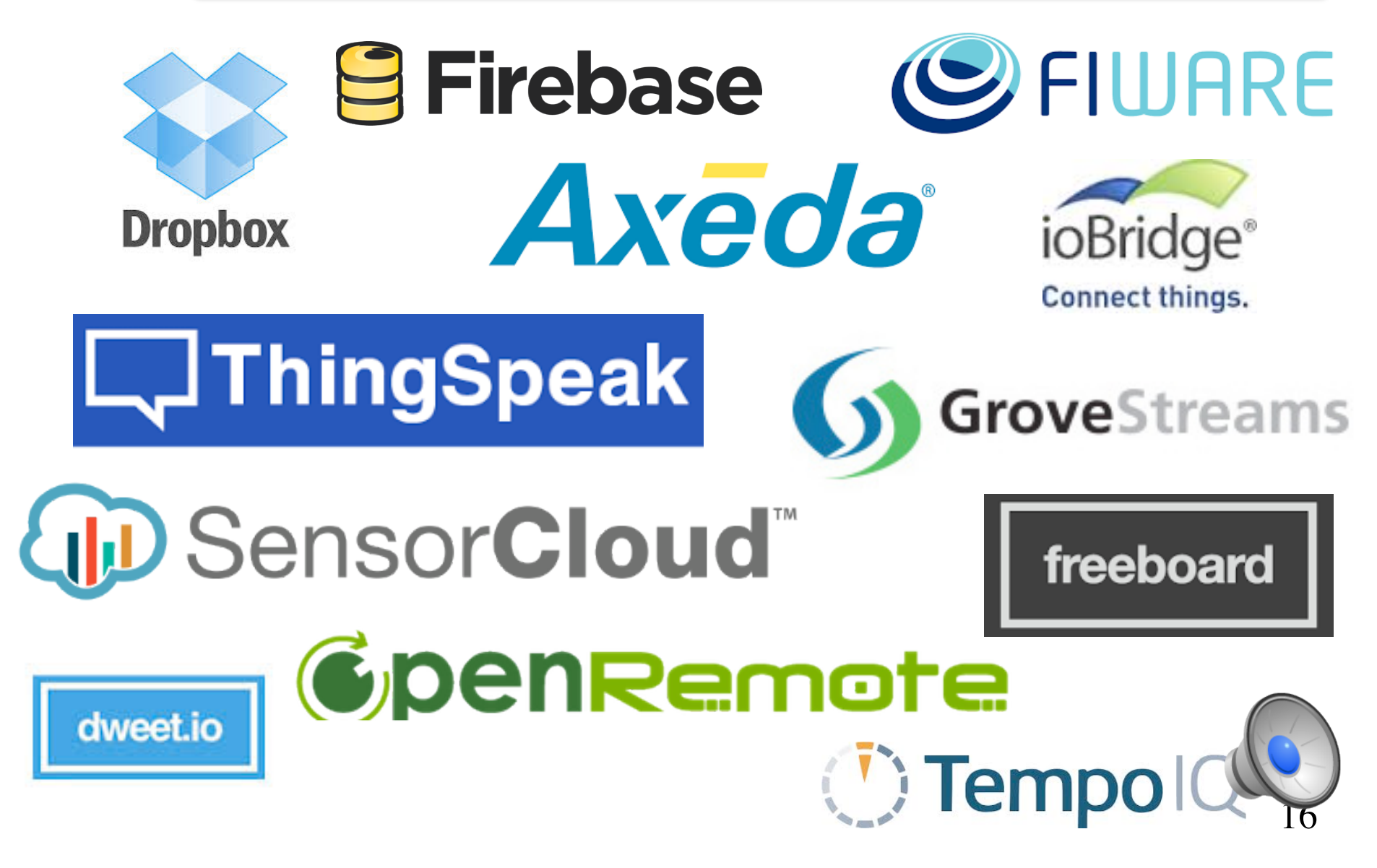

#### **NTERNET HINGS: TEMPLATES FOR VARIOUS**

clouds

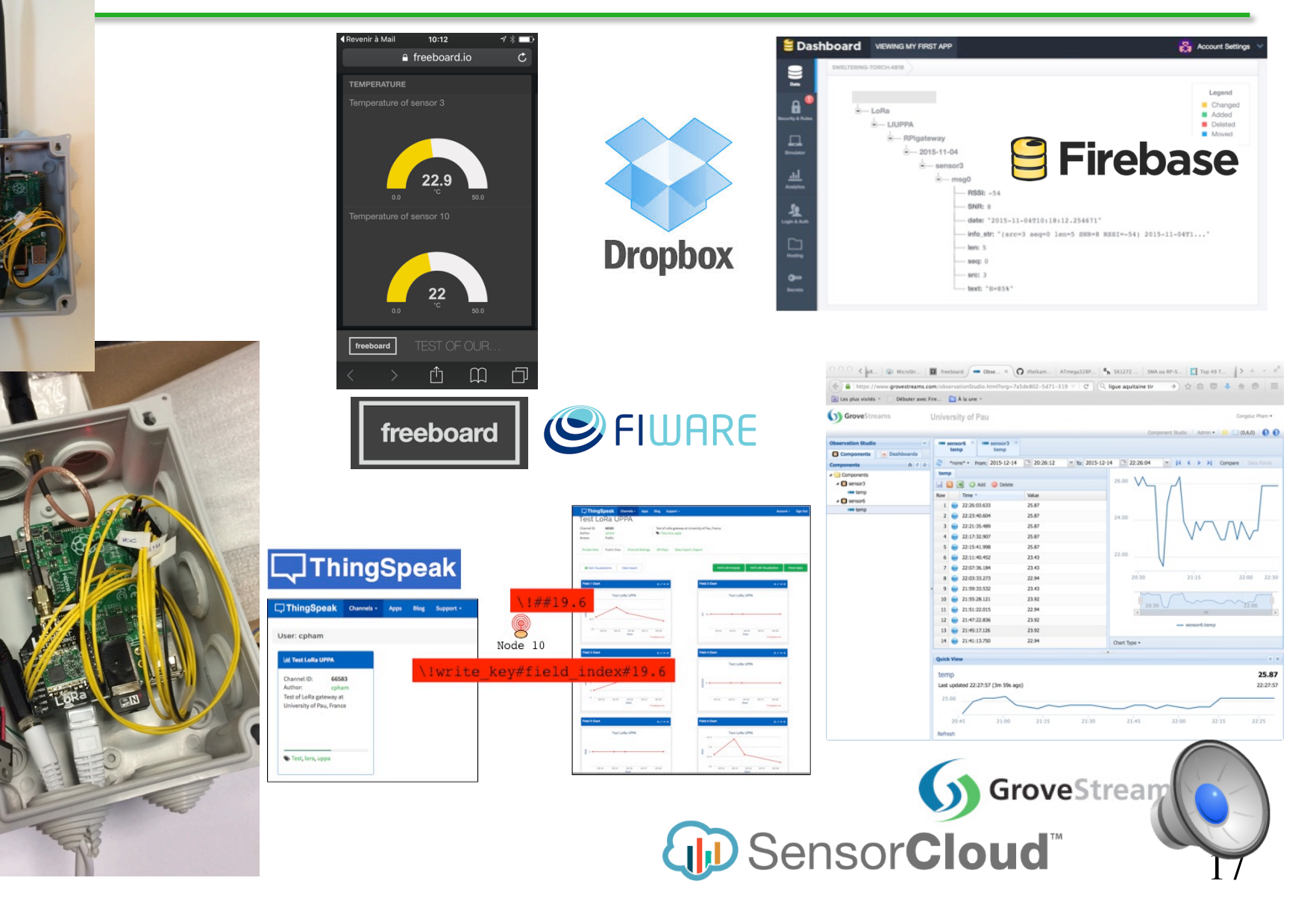

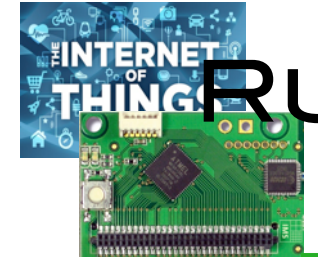

# RNET UNNING WITHOUT INTERNET **ACCESS**

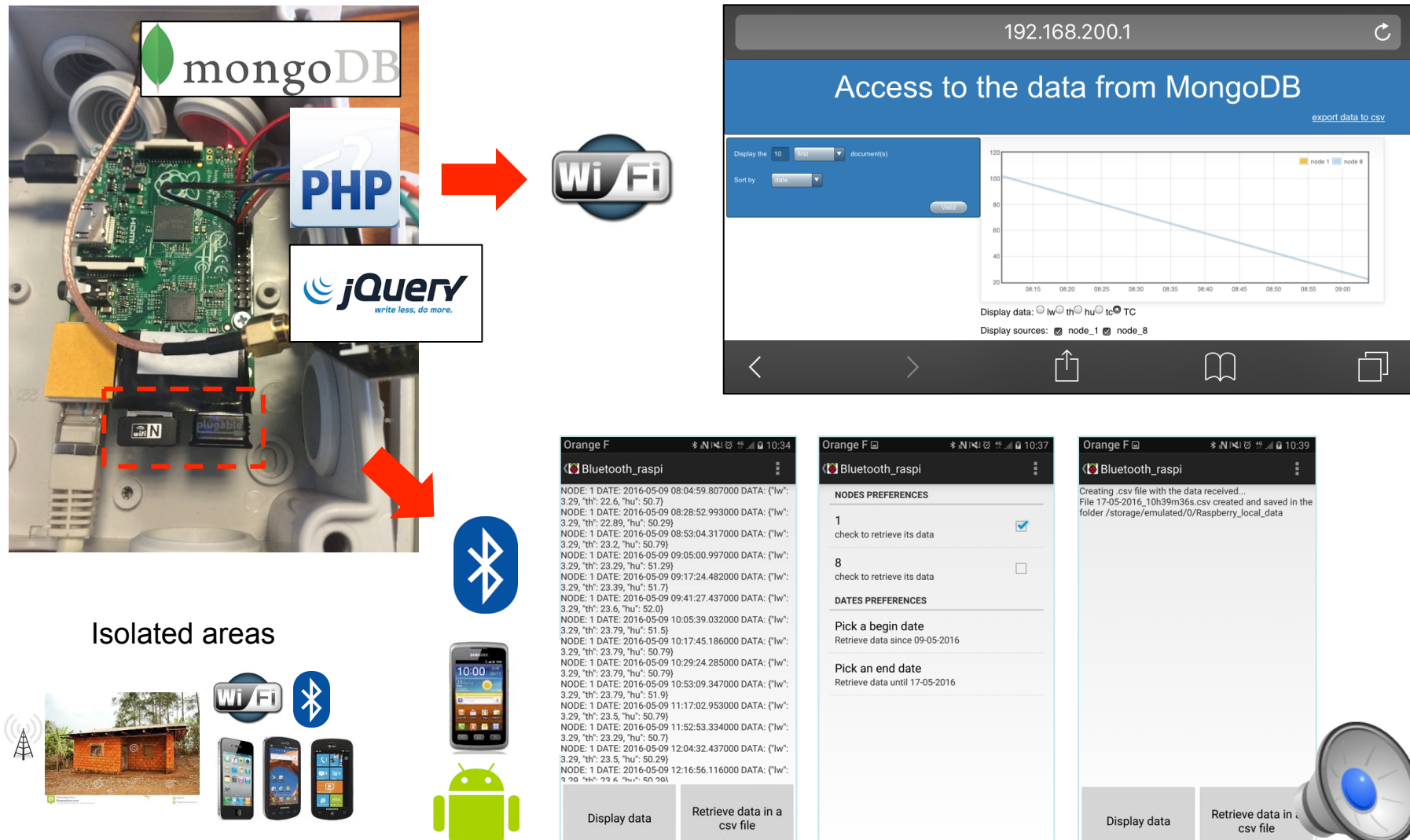

# Powerfull ucontroller OARDS GETTING SMALLER...

http://blog.atmel.com/2015/12/16/ rewind-50-of-the-best-boards-from-2015/

> http://blog.atmel.com/2015/04/09/25-devboards-to-help-you-get-started-on-yournext-iot-project/

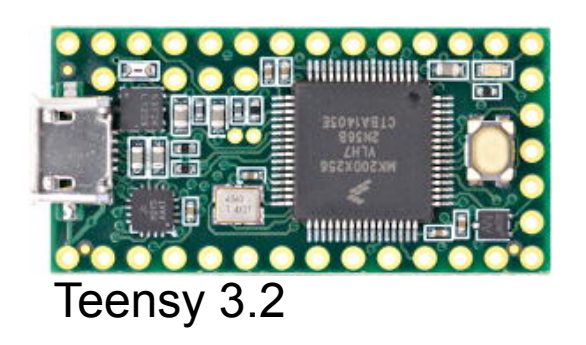

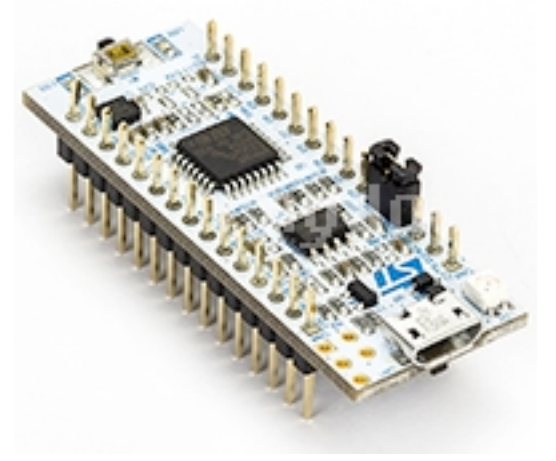

STM32 Nucleo-32

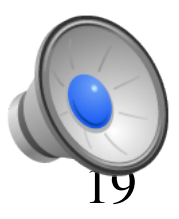

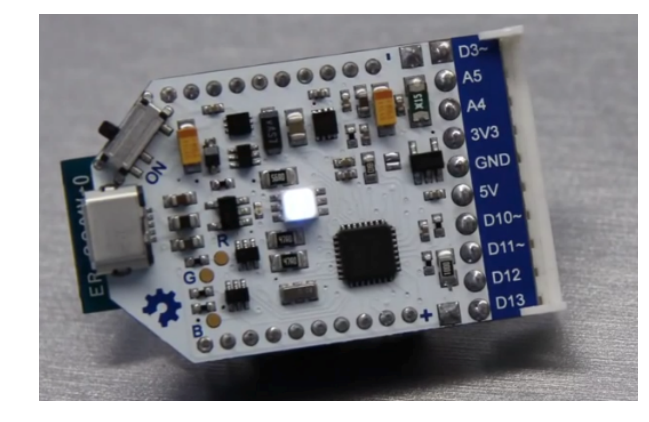

Arduino Pro Mini

Theairboard on kickstarter

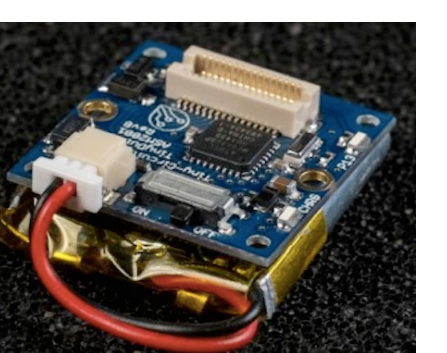

**Tinyduino** 

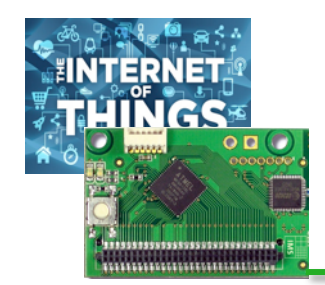

### …and cheaper !!!

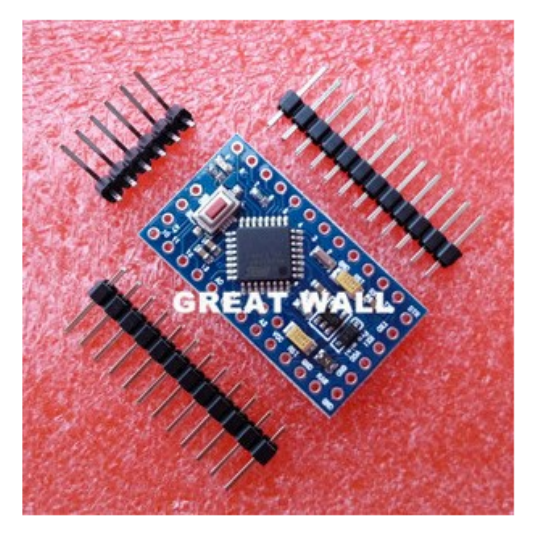

Avec la bootloader 1 pcs Pro Mini ATMEGA328 Pro Mini 328 Mini ATMEGA328 3.3 V / 8 MHz pour Arduino A view original title in English ★★★★★ 4.9 (417 Votes) > | 434 Commandes

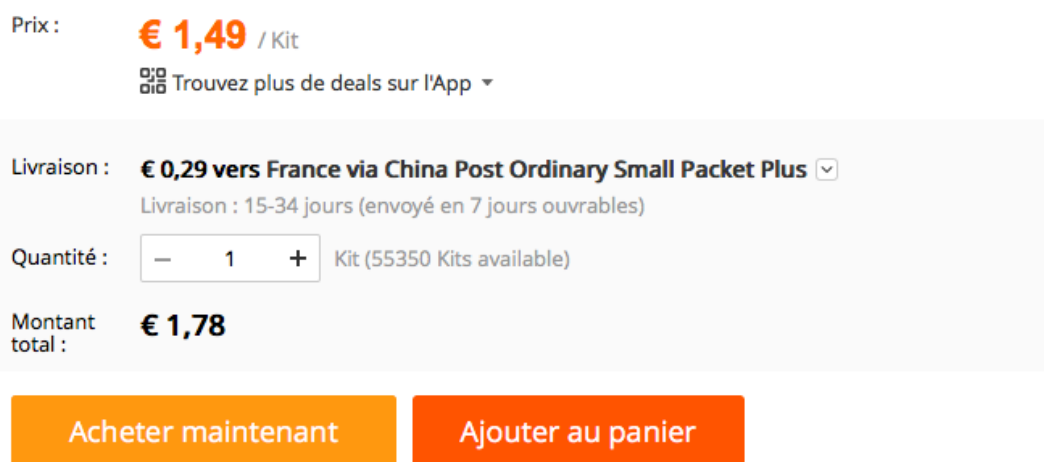

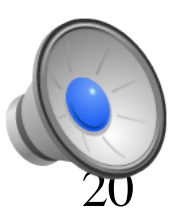

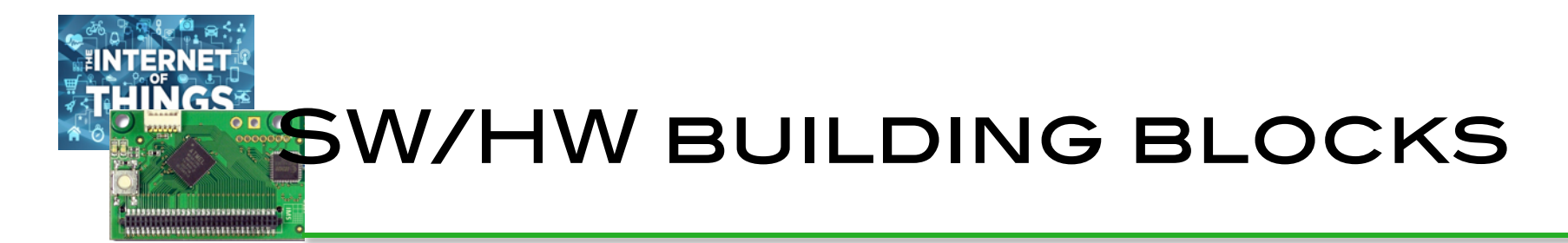

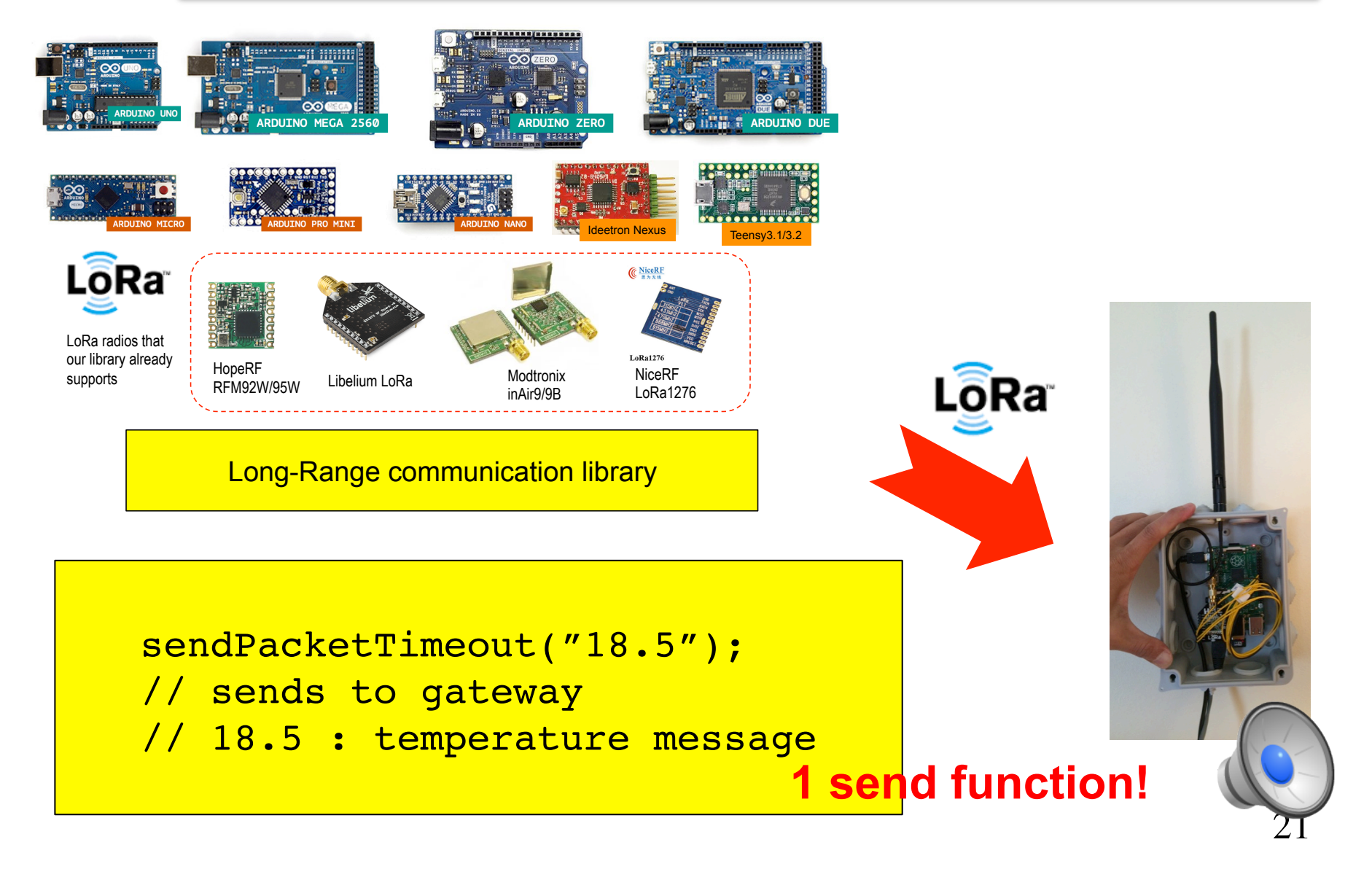

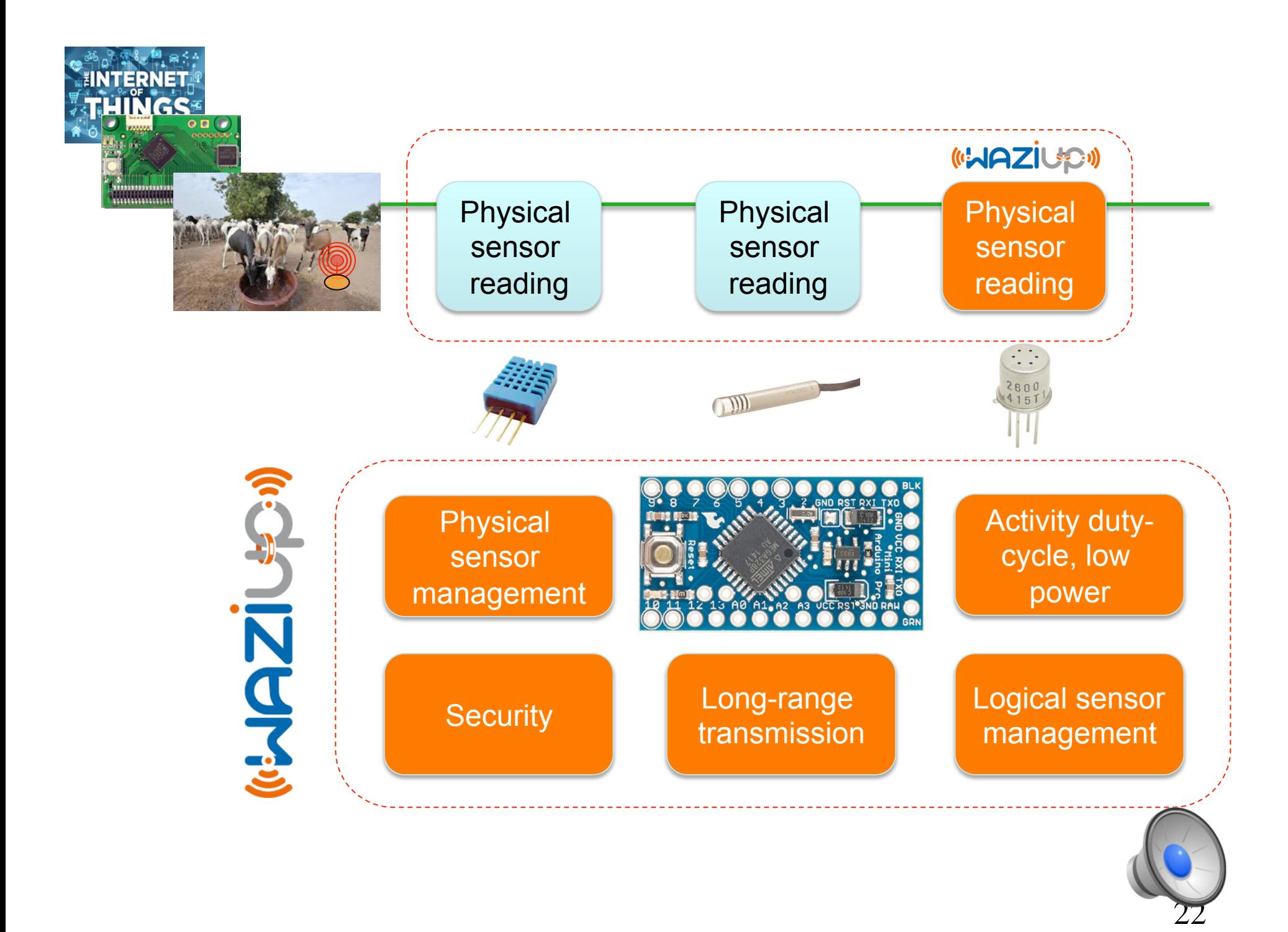

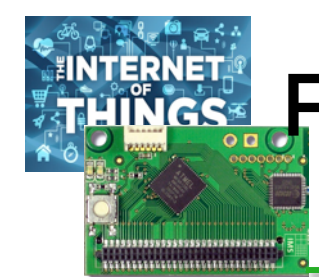

# Running for 1 year with low-power mode!

00000

#### **Low-Power library from RocketScream**

Can run for 100 days with 1 measure/10min

**Can run for 1 year with 1 measure/1h** 2500mAh

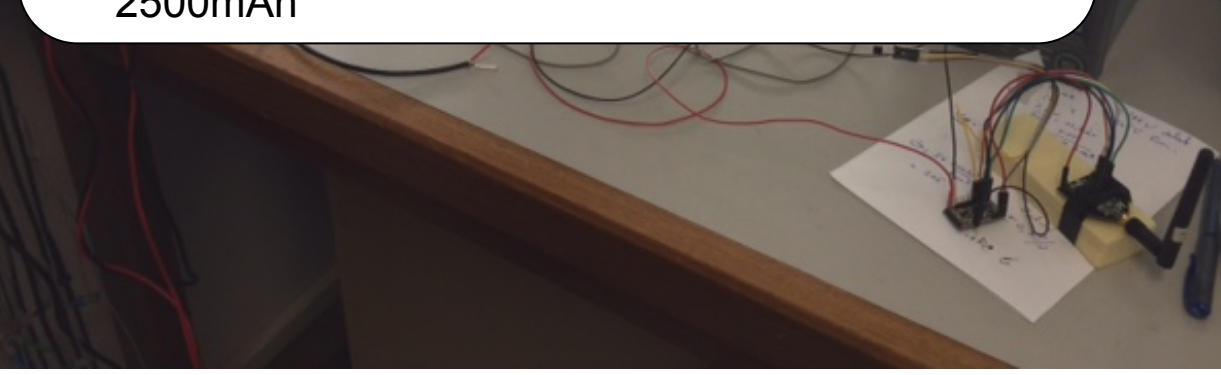

Thanks to T. Mesplou and P. Plouraboué for their help

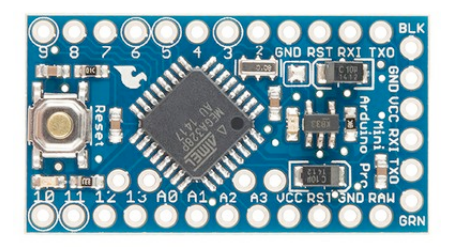

Wakes-up every 10min, take a measure (temp) and send to GW

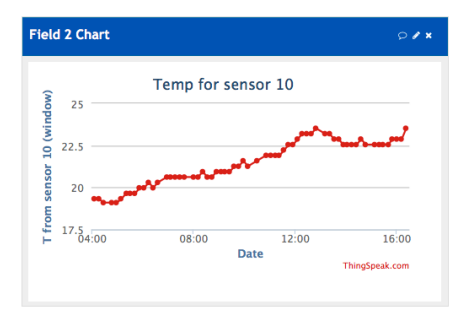

23 **146µA in deep sleep mode, 93mA when and sending** 

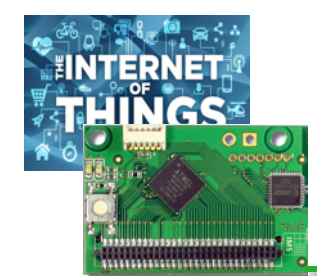

## Out-of-the-box **SURVEILLANCE**

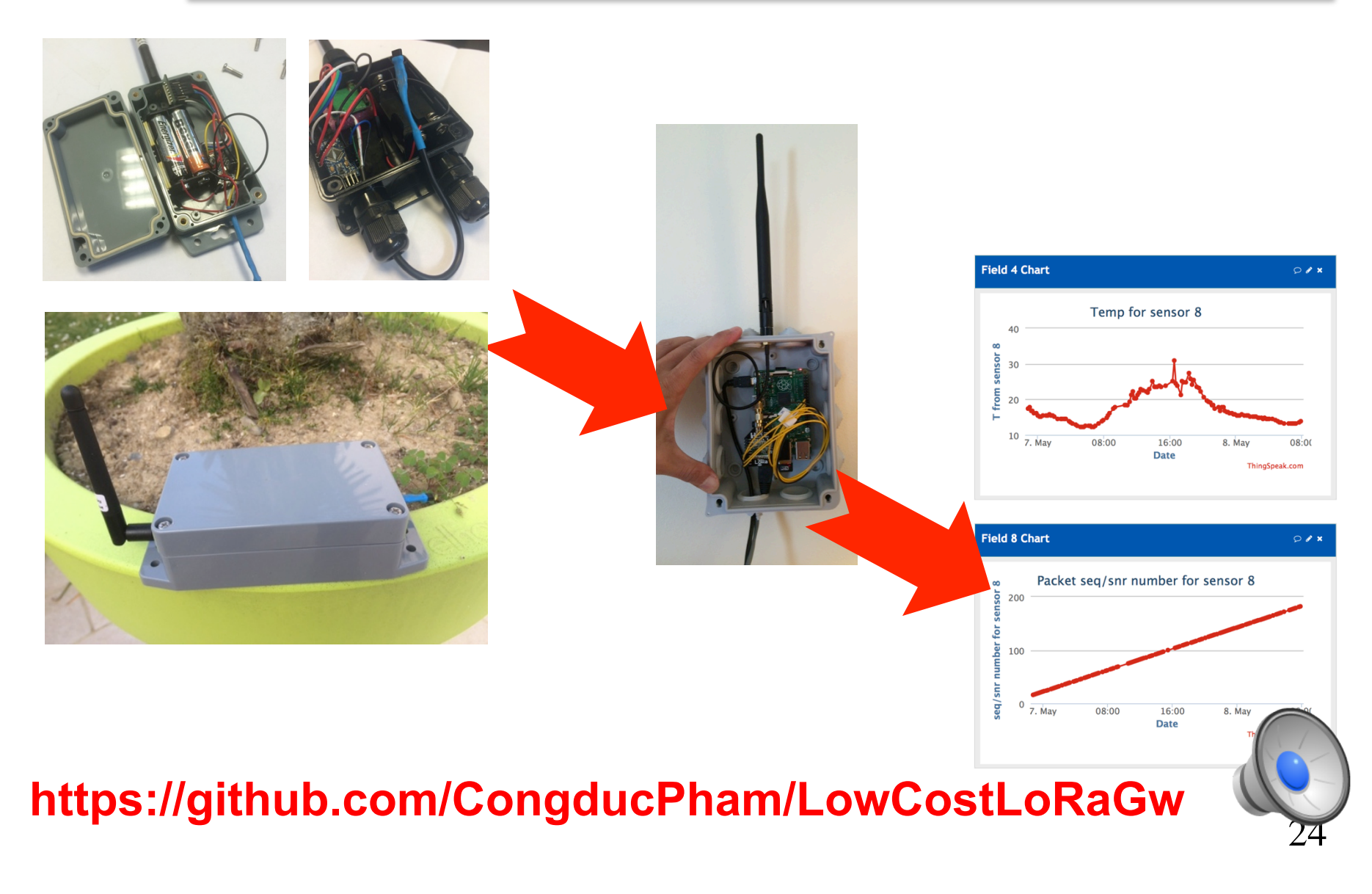

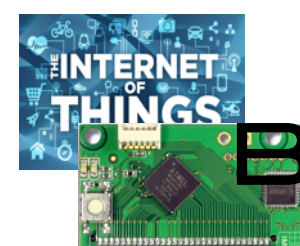

,,,,,,,,,,,,,,,,,,,,,,,,,,,,,,

#### **B**UILD YOUR OWN TEST-BED

#### **Q** Interactive end-device

 $\circ$   $\circ$   $\circ$ 

/dev/cu.usbmodemFA131 (Arduino/Genuino I

#### Hello world

6477 bytes of free memory. SX1276 detected, starting SX1276 LF/HF calibration

 $\cdots$ AS\*\*\*\*\*\*\*\*\*Power ON: state 0 ^\$Default sync word: 0x12 ASLoRa mode 4 ^\$Setting mode: state 0 ^\$Channel CH\_10\_868: state 0 ASSet LoRa Power to x ^\$Power: state 0 ^\$Get Preamble Lenath: state 0 ^\$Preamble Lenath: 8 ^\$LoRa addr 6: state 0 Rcv serial: hello world

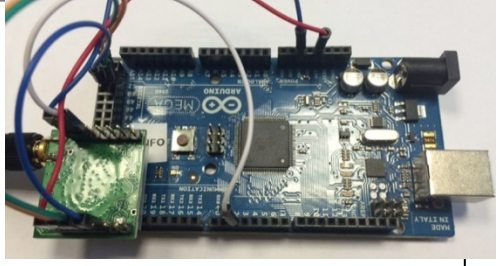

A\$SX1272/76 configured as device. Waiting serial input for serial-RF bridge

Sending. Length is 11 hello world Payload size is 11 ToA is w/5B Libelium header 322 Packet number 0 LoRa Sent in 545 LoRa Sent w/CAD in 545 Packet sent, state 0

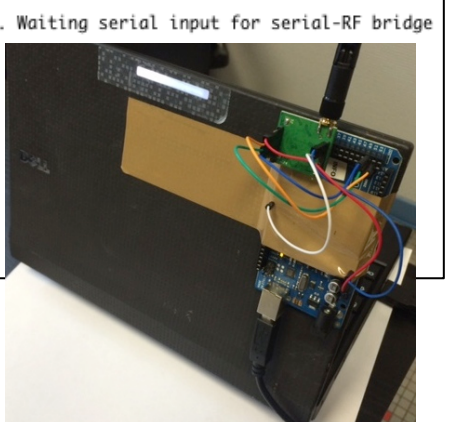

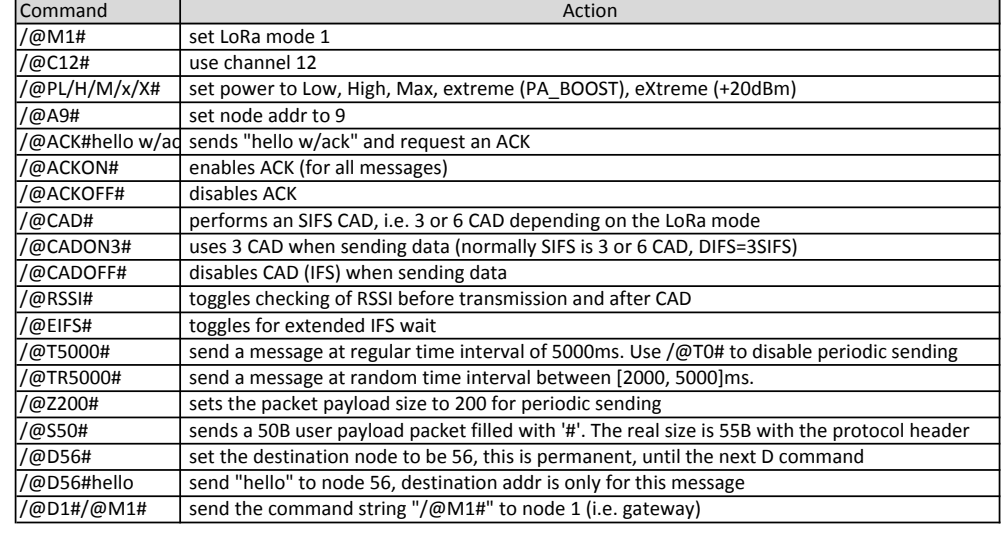

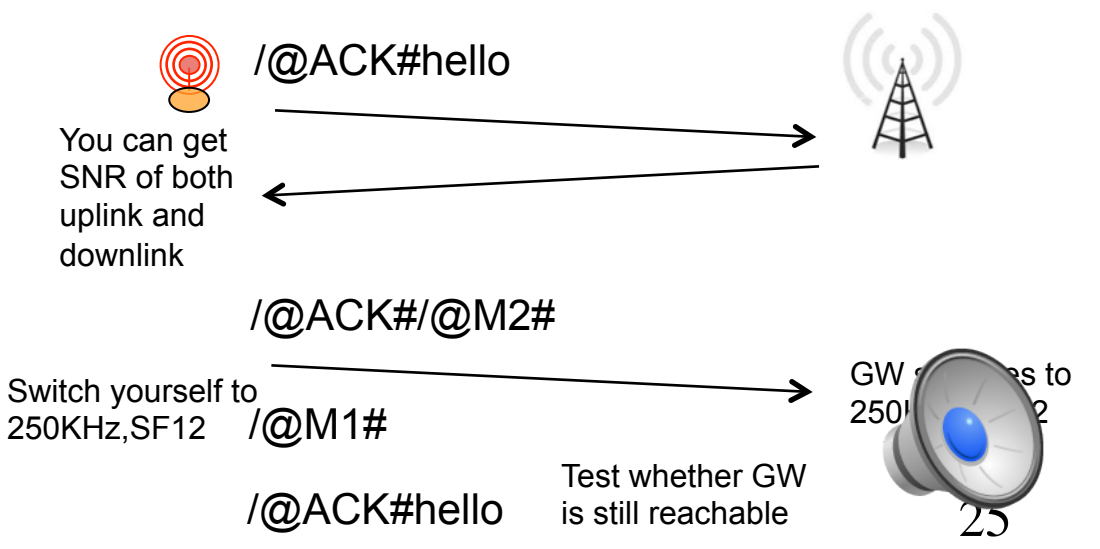

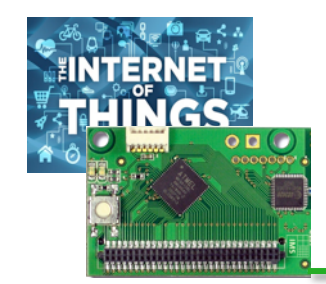

# TEST ADVANCED CHANNEL ACCESS

 $\square$  Implement & test channel access methods **□ SIFS=xCAD; DIFS=3SIFS; set x with /@CADONx# □ Use background traffic generator devices**  $\Box$  /@T2000# or /@TR5000#

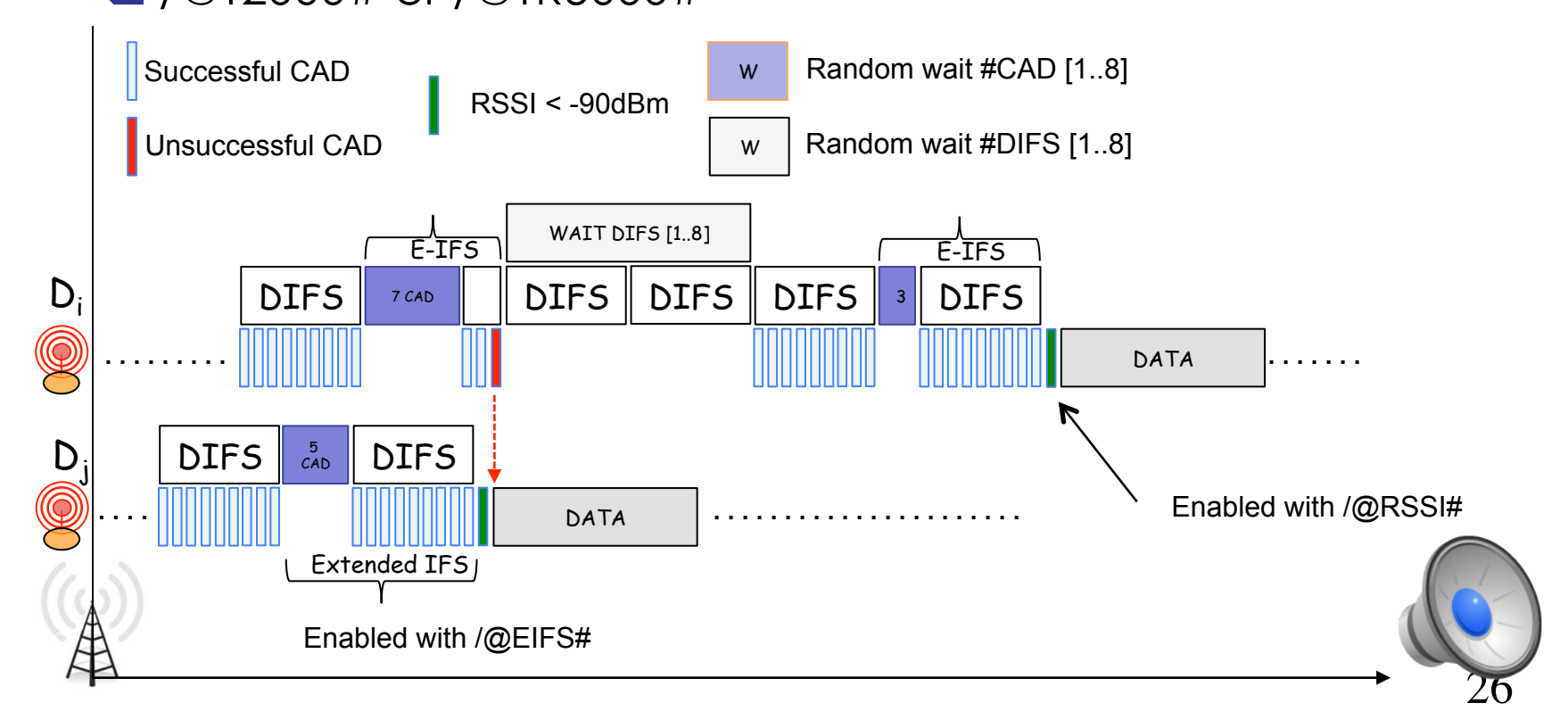

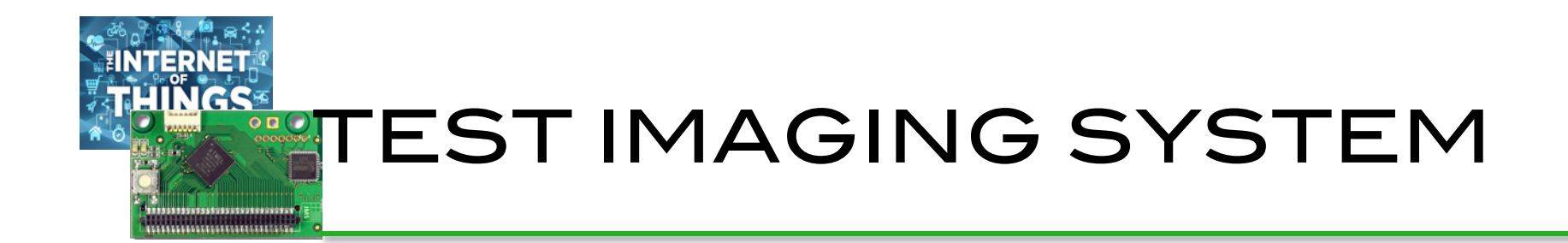

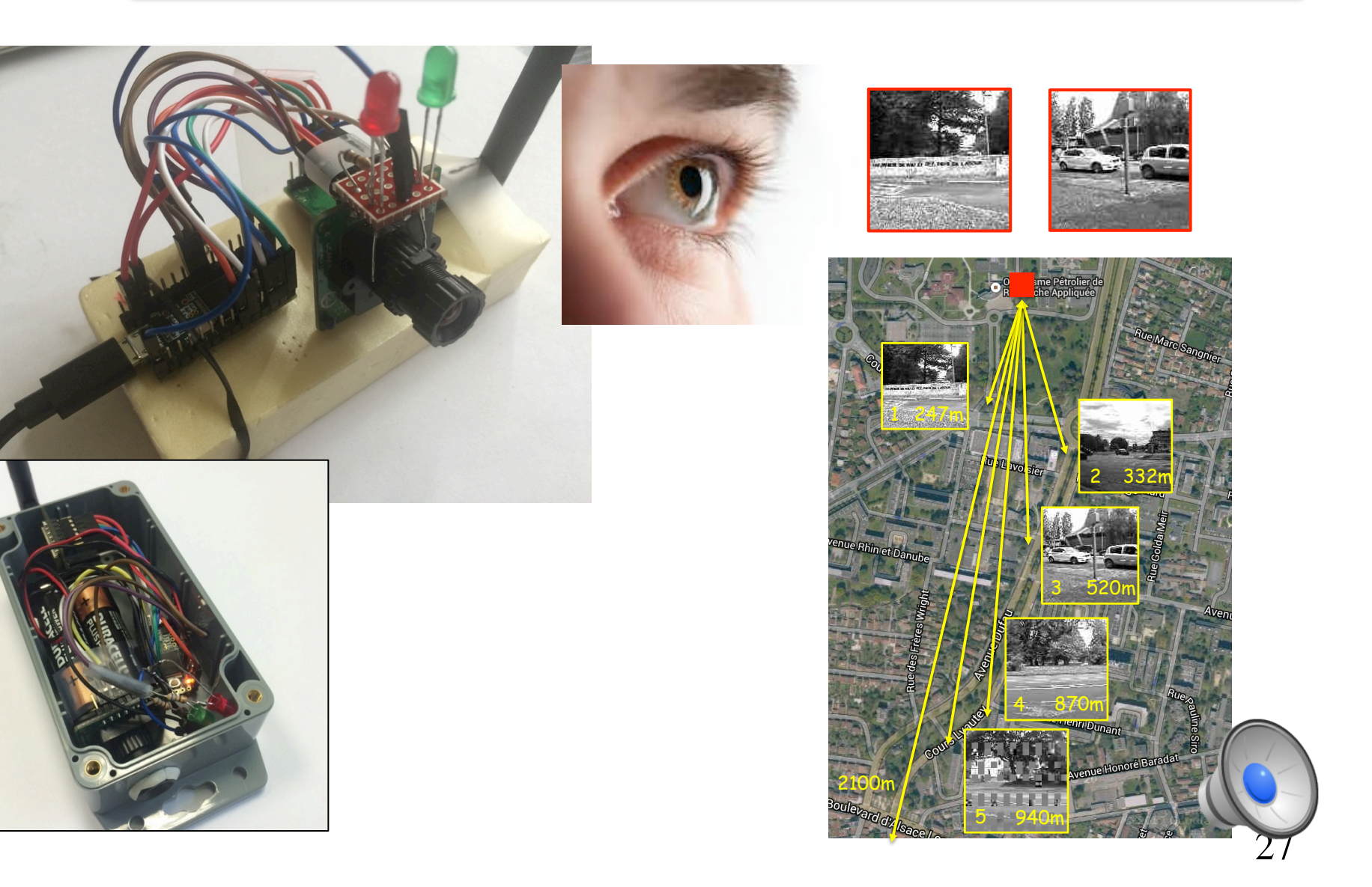

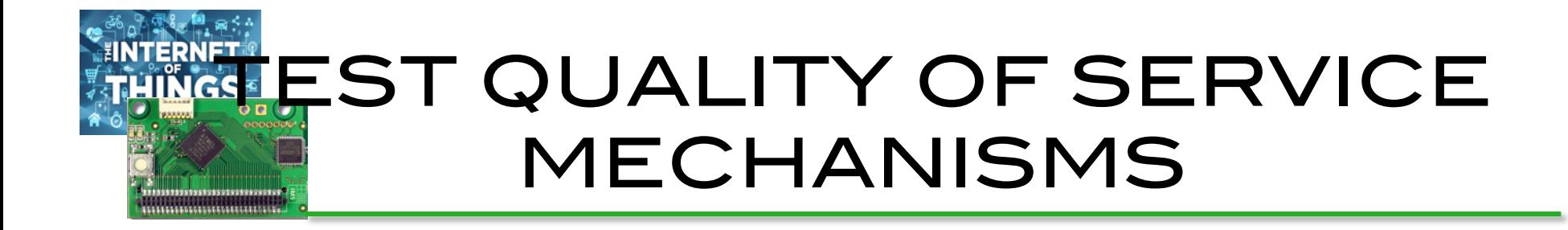

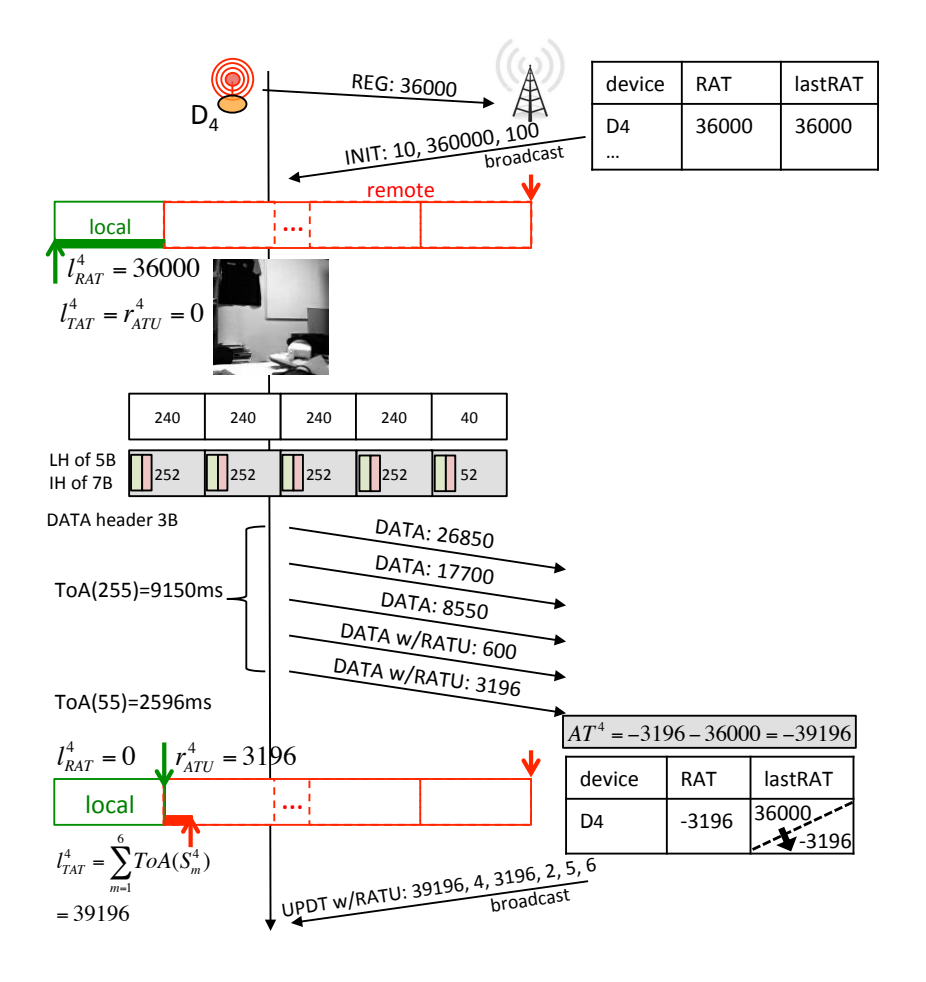

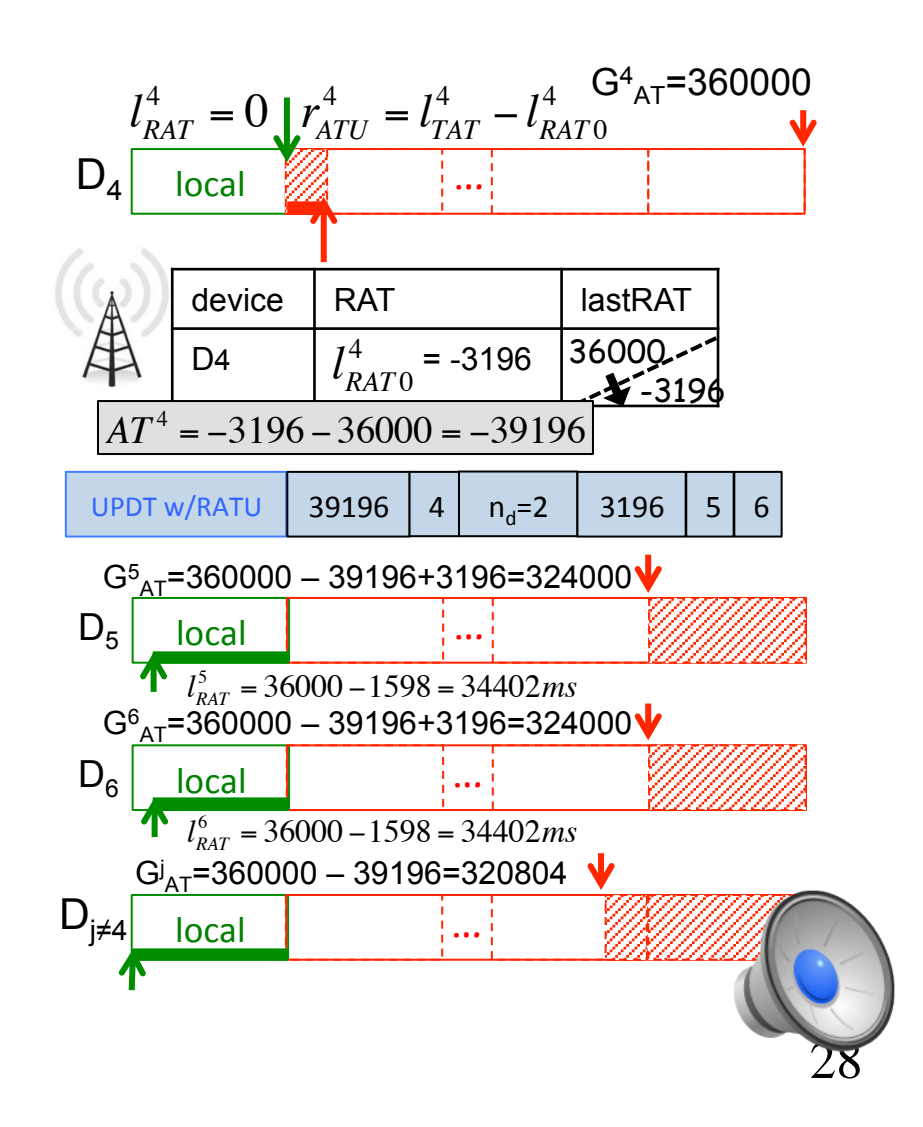

#### WEN WHO IS DEPLOYING TEST-BEDS? <u> | 1111111111111111111111111111</u>

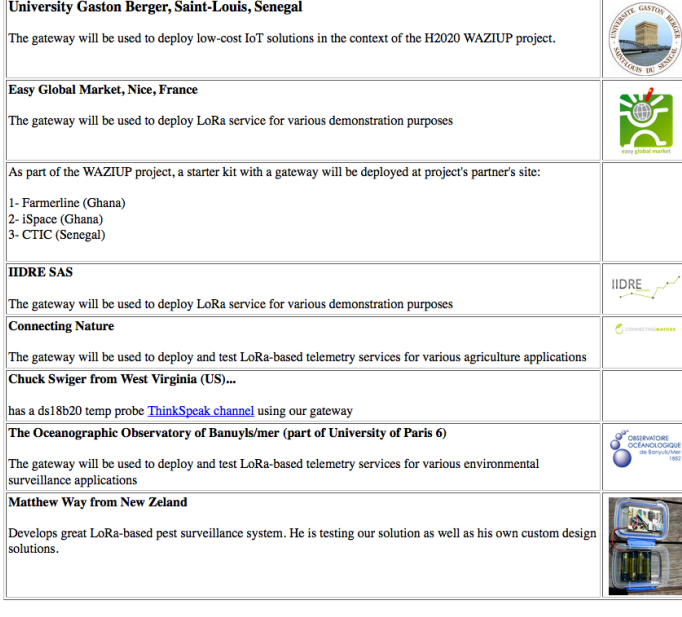

#### **https://github.com/CongducPham/LowCostLoRaGw** CongducPham / LowCostLoRaGw ⊙ Unwatch v 13 ★ Star 22 ¥ Fork 11 <> Code (1) Issues 7 | | | | Pull requests 0 | | | | Wiki + | Pulse | | | | Graphs + | | Settings **Stargazers** All 22 You know 0 iBrick Arn van der Pluiim uieani (a) Joined on Feb 9, 2012 (1) Joined on Jul 3, 2013  $\frac{dQ_0}{dxd}$  urbanlink.nl Follow Follow Follow Dapeng Lan **Steve Brett ICSBloom** 器 KTH, Sweden, TU Berlin, Germany **I** Pandora Technology (L) Joined on Jan 16, 2013 Follow Follow Follow pedronf65 kiendal khalilcharfi .<br> **(b)** Joined on Oct 13, 2012  $\binom{1}{k}$  Joined on Jun 8, 2015 (a) Joined on Jun 30, 2013 Follow Follow Follow **Vasilis Adrien Chapelet Jason Biegel RE**  $\odot$  Greece **@ IG2I Biesel Co** Follow Follow Follow robi772 sirfragles Svenson (b) Joined on Jul 16, 2013 (b) Joined on Feb 24, 2016 (b) Joined on Jun 24, 2012 Follow Follow Follow **BMWLab-Ken Daniel Mahony**  $ftn2010$ (b) Joined on Feb 12, 2014 (2) Joined on Mar 15, 2016 (\*) Australia Follow Follow Follow joehunt588 yoyellow luytsm (b) Joined on Sep 26, 2013 (b) Joined on Jan 2, 2013 (b) Joined on Apr 8, 2014 Follow Follow Follow **Andrew McDonnell** (\*) Down Under Follow

29

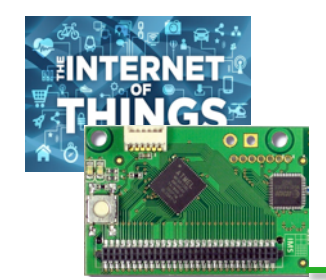

## Conclusions

- $\Box$  Low-power, long-range transmission is a breakthrough technology for IoT and large-scale deployment of wireless (sensor) devices
- $\Box$  Coupled with low-cost, off-the-shelves hardware, IoT design is entering the DIY era
- $\Box$  The whole IoT eco-system is becoming mature with availability of IoT clouds and advanced big data analytic platforms/frameworks
- **□ Deploying low-cost, long-range test-beds is** important prior to any application deployment: our framework allows both out-of-the-box deployment and more research-oriented studies